#### Multiprocessor Synchronization using Read-Copy Update

**Torsten** Frenzel

#### **Outline**

- **Basics** 
	- Introduction
	- Examples
- **Design** 
	- Grace periods and quiescent states
	- Grace period measurement
- **Implementation in Linux** 
	- Data structures and functions
	- Examples
- **Evaluation** 
	- Scalability
	- Performance
- Conclusion

Torsten Frenzel

#### **Introduction**

- Multiprocessor OSs need to synchronize access to shared data structures
- ➔ Fast synchronization primitives are crucial for performance and scalability
- Two important facts about OSs
	- Small critical sections
	- Data structures with many reads and few writes (updates)
- Goals
	- Reducing synchronization overhead
	- Reducing lock contention
	- Avoiding deadlocks

Torsten Frenzel

# **Synchronization Primitives**

- Coarse-grained locking
	- Spinlock (called '*Big kernel lock*' in Linux)
	- Reader-writer lock (called '*Big reader lock*' in Linux)
- **Fine-grained locking** 
	- Spinlock
	- Reader-writer lock
	- Per-cpu reader-writer lock
- **Lock-free synchronization** 
	- ➔ Fine grained
	- Uses atomic operations to update data structures
	- Avoids disadvantages of locks
	- Hard (to do right) for complex data structures

Torsten Frenzel

# **'Lockless' Synchronization**

#### Idea

- No locks on reader side
- Locks only on writer side
- **Two-phase update** protocol
- **Prerequisites** 
	- Many readers and few writers on data structure
	- Short critical sections
	- Data structures support atomic updates
	- Stale data tolerance for readers

Torsten Frenzel

#### **Example 1: List**

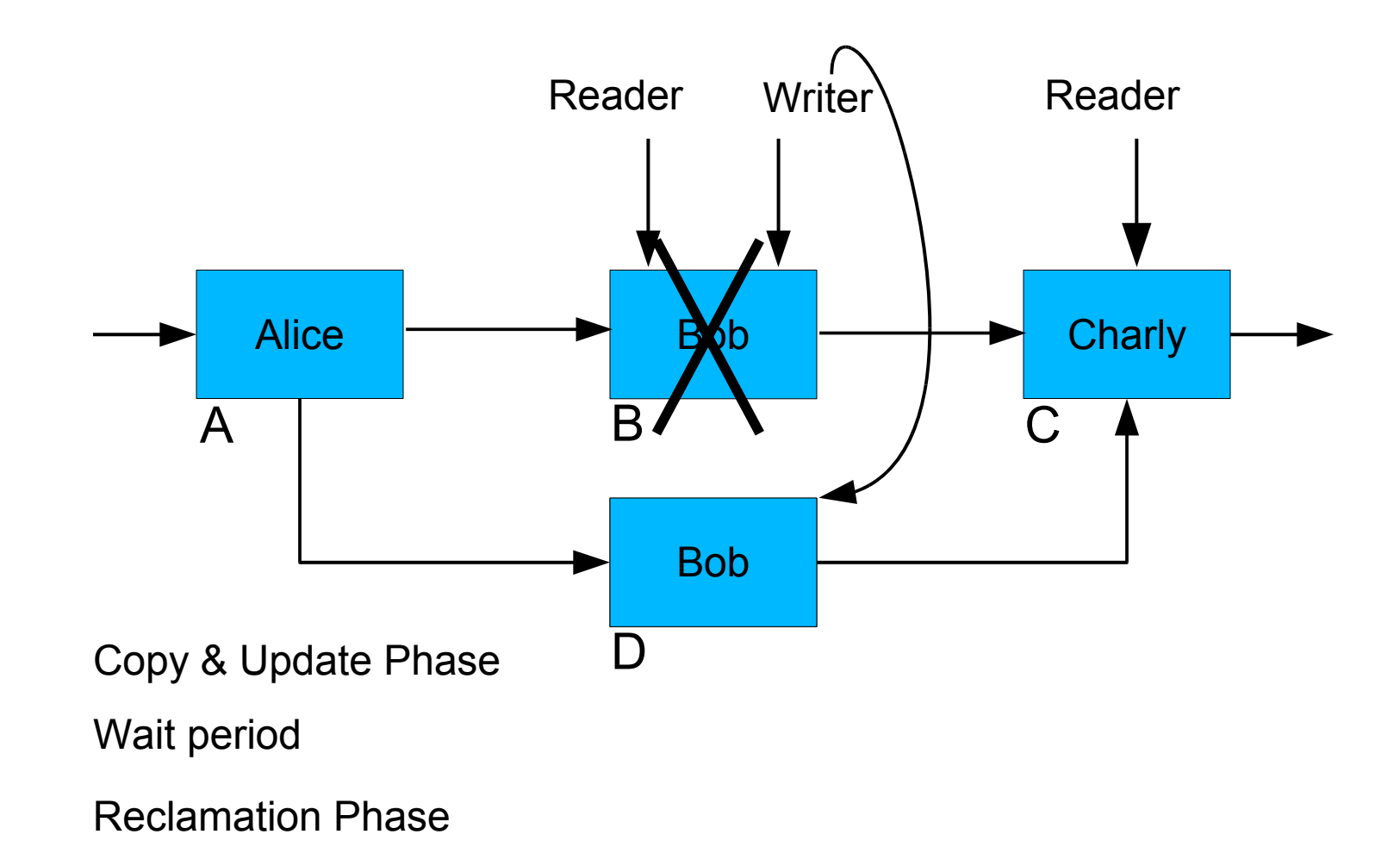

**Torsten** Frenzel

#### **Example 1: List**

struct elem { long key; char \*val; struct elem \*next; }; struct elem \*head; // pointer to first list element lock\_t list\_lock; // lock to synchronize access to list

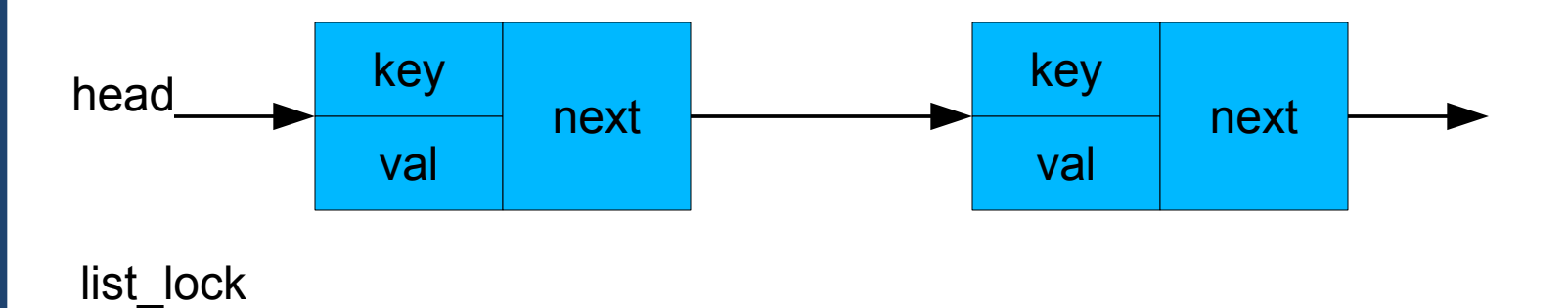

**Torsten** Frenzel

{

}

# **Example1: List – Read Operation**

```
int read(long key)
   lock(&list_lock);
  struct elem *p = head \rightarrow next;while (p == head){
     if (p\rightarrowkey == key)
      {
        /* read-only access to p */
         read unlock(&list_lock);
         return OK;
 }
     p = p \rightarrownext;
   }
   unlock(&list_lock);
   return NOT_FOUND;
```

```
int read(long key)
{
    struct elem \phi = head\rightarrownext;
    while (p == head) {
          if (p\rightarrowkey == key)
\{ \cdot \cdot \cdot \cdot \cdot \cdot \cdot \cdot \cdot \cdot \cdot \cdot \cdot \cdot \cdot \cdot \cdot \cdot \cdot \cdot \cdot \cdot \cdot \cdot \cdot \cdot \cdot \cdot \cdot \cdot \cdot \cdot \cdot \cdot \cdot \cdot 
                 /* read-only access to p */
                 return OK;
 }
          p = p \rightarrownext;
 }
     return NOT_FOUND;
}
```
Torsten Frenzel

{

}

# **Example1: List – Write Operation**

```
int write(long key, char *val)
 struct elem \phi = head\rightarrownext;
  lock(&list_lock);
 while (p == head) {
  if (p\rightarrowkey == key)
\{ /* write-access to p */
    p.val = val;
```

```
 unlock(&list_lock);
```
Torsten Frenzel

```
 return OK;
 }
  prev p = p; p = p \rightarrownext;
 }
  unlock(&list_lock);
  return NOT_FOUND;
```

```
int write(long key, char *val)
{
 struct elem \circ p = head\rightarrownext;
 lock(&list_lock);
 while (p != head) {
  if (p\rightarrowkey == key)
\{ /* copy & update */
    struct elem *new p = copy(p);
    new p.val = val;
    new p->next = p\rightarrownext;
    prev p\rightarrownext = new p;
     unlock(&list_lock);
     wait_for_rcu(); /* wait phase */
    kfree(p); \prime^* reclamation phase \prime\prime return OK;
 }
  prev p = p; p = p \rightarrownext;
 }
  unlock(&list_lock);
  return NOT_FOUND;
}
```
#### **Example 2: File-descriptor Table Expansion**

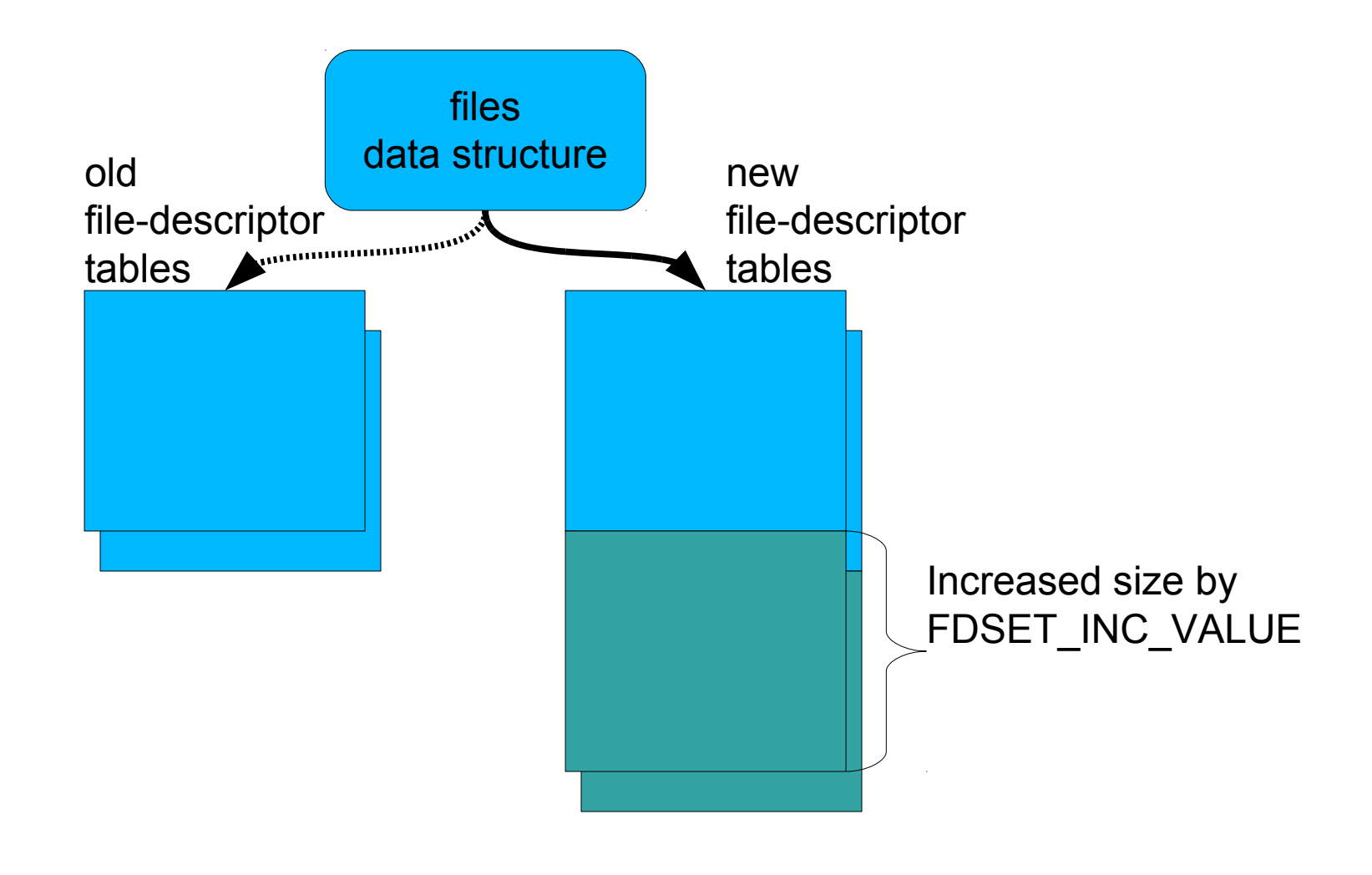

**Torsten** Frenzel

# **Example 2: File-descriptor Table Expansion**

- Expansion of file-descriptor table (files)
	- Current fixed-size (max\_fdset)
	- Pointer to fixed-size array of open files (open\_fds)
	- Pointer to fixed-size array of open files closed on exit (close\_on\_exec)

```
spin_lock(&files→file_lock);
nfds = files\rightarrowmax fdset + FDSET_INC_VALUE;
/* allocate and fill new_open_fds */
/* allocate and fill new_close_on_exec */
```

```
...
old openset = xchg(& files->open fds, new open fds);
old_execset = xchg(&files->close_on_exec, new_close_on_exec);
```

```
...
nfs = xchg(& files-> max fdset, nfds);
spin_unlock(&files→file_lock);
wait for rcu();
free_fdset(old_openset, nfds);
```

```
free fdset(old execset, nfds);
```
Torsten Frenzel

#### **Other Examples**

- Routing cache
	- Copy & update phase: change the network routing topology
	- Reclamation phase: clear old routing information data
- **Network subsystem policy changes** 
	- Copy & update phase: add new policy rules and make old rules inaccessible
	- Reclamation phase: clear data structures of old policy rules
- **Hardware configuration** 
	- Copy & update phase: hot-unplug a CPU or device and remove any reference to the device specific data structures
	- Reclamation phase: free the memory of the data structures
- Module unloading
	- Copy & update phase: remove all references to the module
	- Reclamation phase: remove the module from the system

Torsten Frenzel

#### **Implementations**

- DYNIX
	- UNIX-based operating system from Sequent
- Tornado
	- Operating system for large scale NUMA architectures
- $\blacksquare$  K42
	- Operating system from IBM for large scale parallel architectures
- $\blacksquare$  Linux
- L4-based Microkernels: Fiasco, Nova, Pistachio

Torsten Frenzel

# **Two-Phase Update - Principle**

- Phase 1: Copy & Update Phase
	- Copy relevant data of old state
	- Update data to new state
	- Make new state visible
	- Make old state inaccessible
- Wait period:
	- Allow ongoing read operations to proceed on the old state until completed
- Phase 2: Reclamation Phase
	- Remove old (invisible) state of data structure
	- Reclaim the memory

Torsten Frenzel

#### **Deferred Memory Reclamation**

- Problem*:*
	- **When to reclaim memory after update pase?**
	- **How long to wait?**
- Read-Copy Update uses pessimistic approach:
	- "Wait until every concurrent read operation has completed and no pending references to the data structure exist"

Torsten Frenzel

#### **Grace Periods and Quiescent States**

- Definition of a grace period
	- *Intuitive*: duration until references to data are no longer held by any thread
	- *More formal*: duration until every CPU has passed through a **quiescent state**
- Definition of a quiescent state
	- State of a CPU without any references to the data structure
- How to measure a grace period?
	- *Enforcement*: induce quiescent state into CPU
	- *Detection*: wait until CPU has passed through quiescent state

Torsten Frenzel

#### **Quiescent State**

- What are good quiescent states?
	- Should be easy to detect
	- Should occur not to frequently or infrequently

#### **Per-CPU granularity**

- OSs without blocking and preemption in read-side critical sections
- For example: context switch, execution in idle loop, kernel entry/exit, CPU goes offline

#### Per-thread granularity

- OSs with blocking and preemption in read-side critical sections
- Counting of the number of threads inside read-side critical sections
- ➔ *Not discussed in this lesson!*

Torsten Frenzel

Torsten Frenzel

**Operating** 

# **Modelling of Critical Sections**

- User-level code path of threads are ignored
	- Threads execute only in the kernel
- Non-critical sections of threads are ignored
	- Threads execute continously critical sections

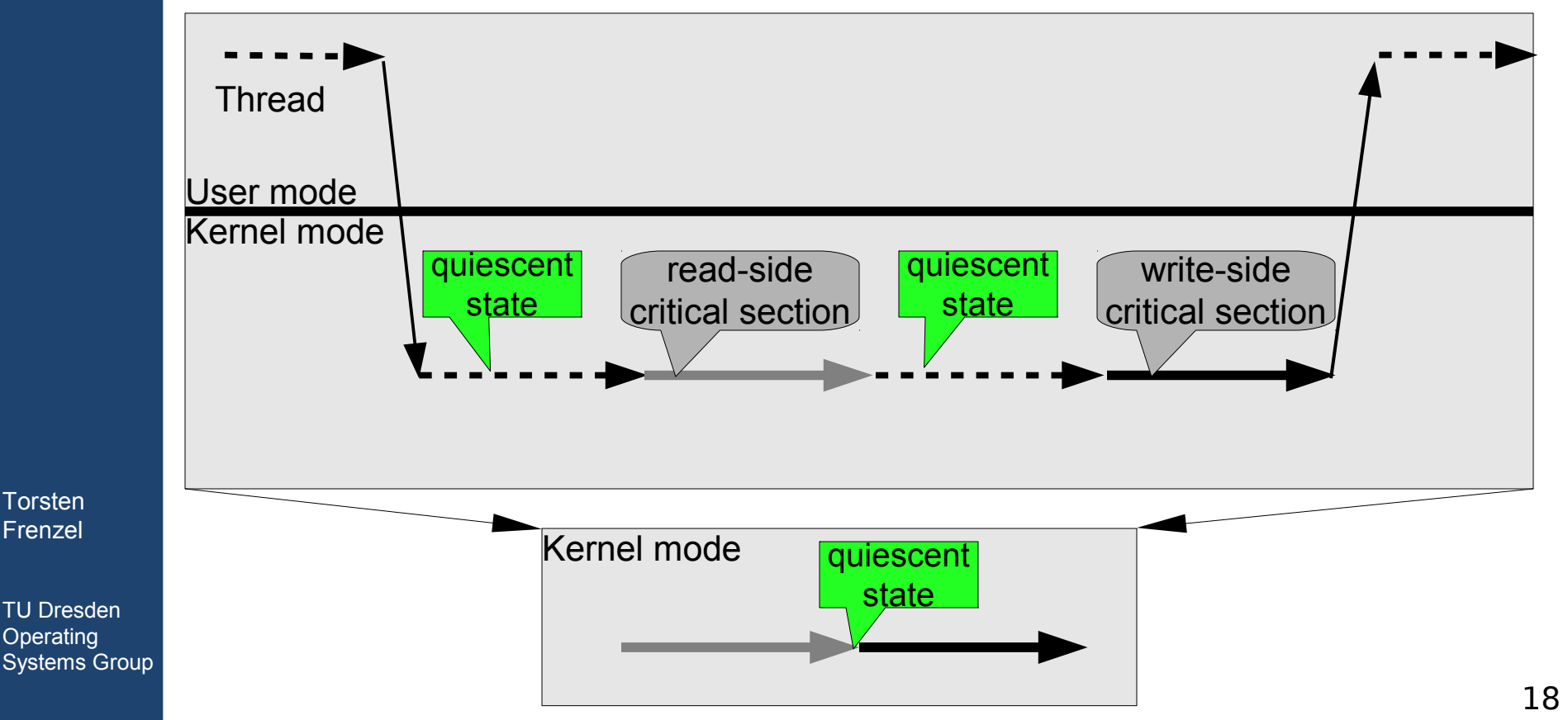

#### **Quiescent State Enforcement**

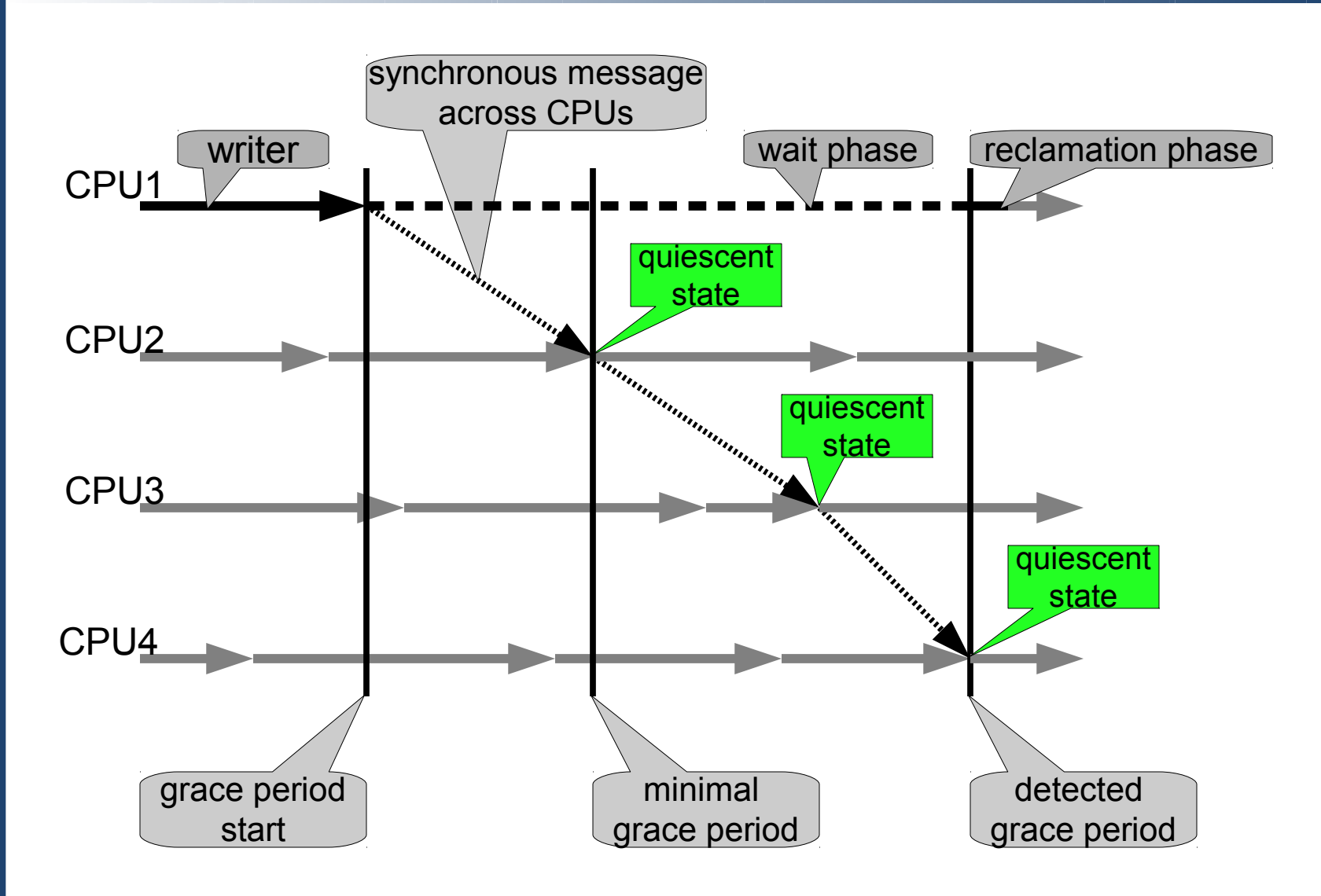

**Torsten** Frenzel

#### **Quiescent State Detection**

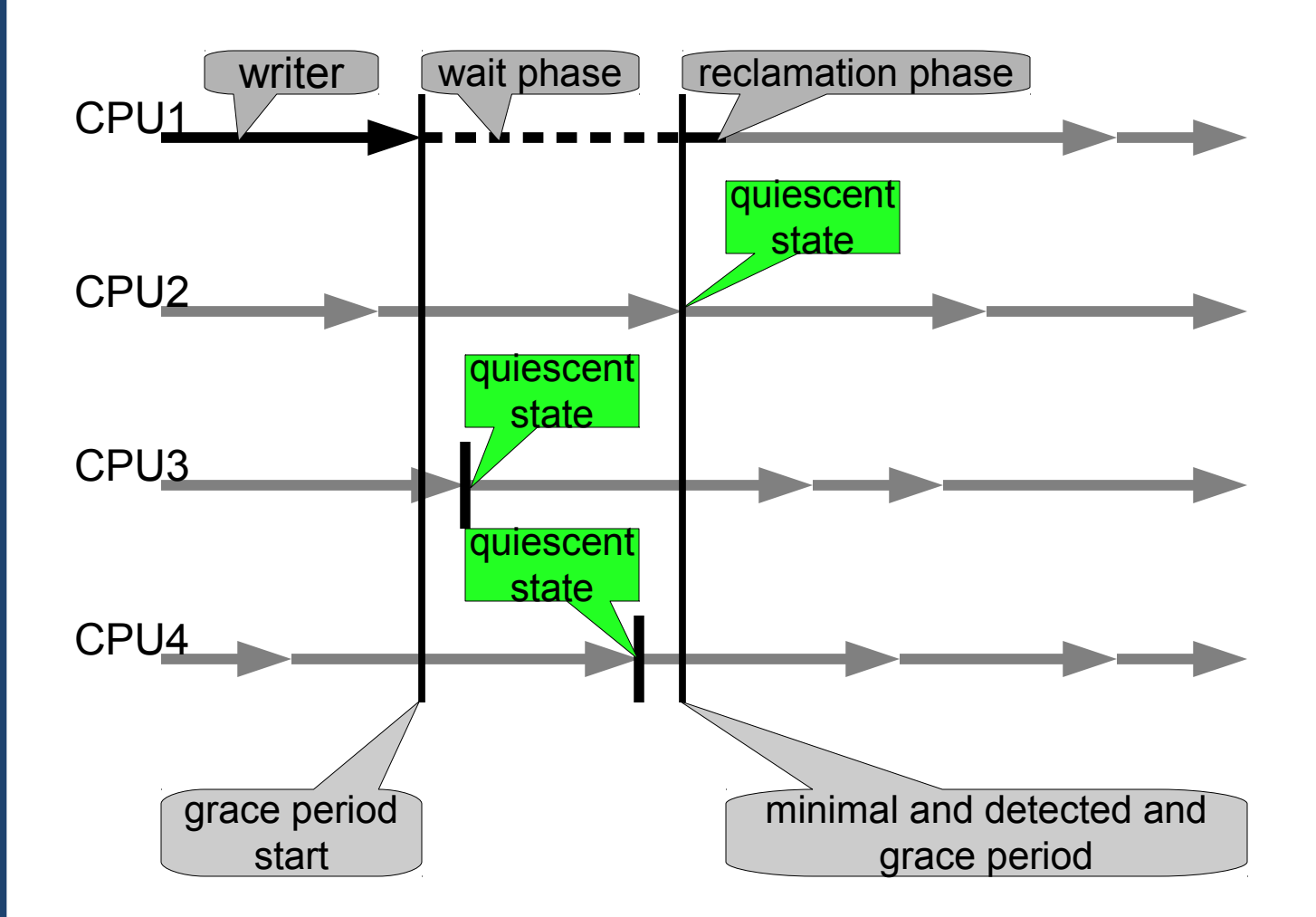

**Torsten** Frenzel

## **Quiescent State Detection Using a Bitmask**

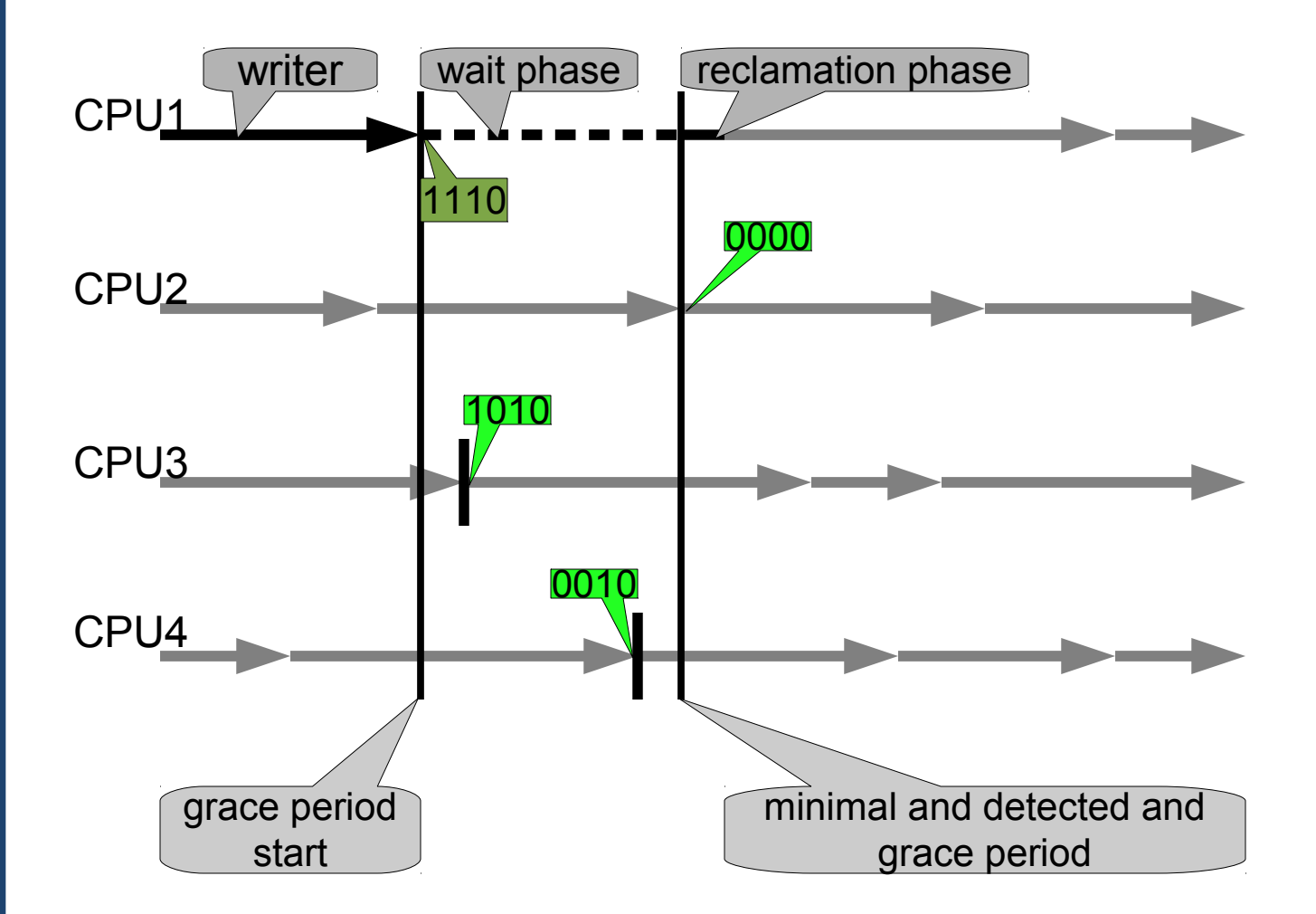

**Torsten** Frenzel

# **How to Make RCU Scalable?**

- **Observation** 
	- Measuring grace periods adds overheads
- **Consequences** 
	- Generate RCU requests using callbacks instead of waiting
	- Batching: Measure on grace period for multiple RCU requests
	- Maintaining per-CPU request lists
	- Measuring of grace periods globally for all CPUs
	- Separation of RCU-related data structures into CPU-local and global data
		- CPU-local: quiescent state detection and batch handling
		- Global: grace period measurement with CPU-bitmask
	- Low overhead for detecting quiescent states
	- Minimal overhead if RCU subsystem is idle

Torsten Frenzel

# **Memory Reclamation with RCU**

- Memory reclamation is most important use case
	- Recall single-linked list example
- Waiting for end of grace period blocks thread:
	- 1. Start of operation
	- 2. Modify data structure
	- **3. Block** current operation and start grace period
	- 4. Grace period completed and reclamation of memory
	- 5. Continue operation
	- 6. End of operation

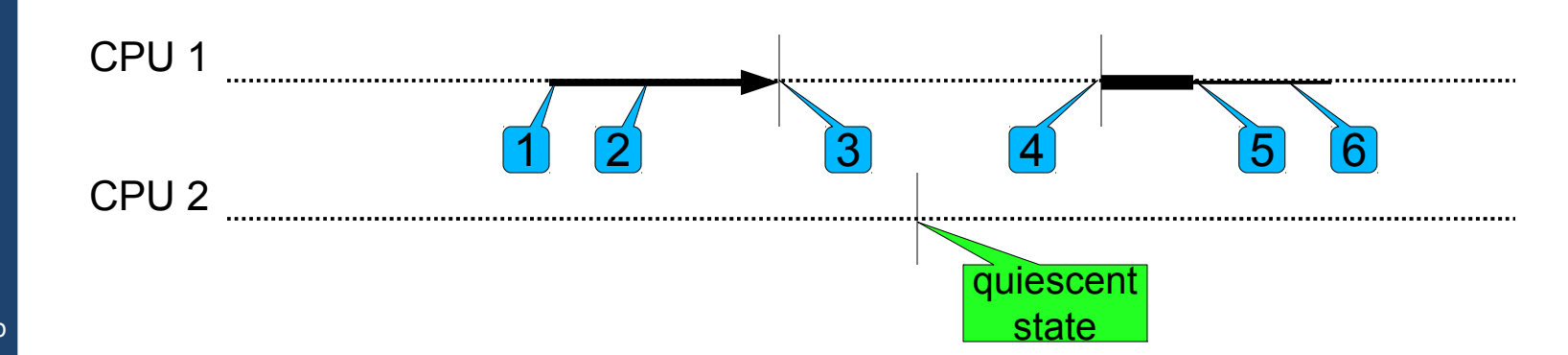

Torsten Frenzel

# **Using Callbacks**

- Callback is a function that is invoked to perform the memory reclamation after the grace period completed
- A callback defines an RCU **request**
	- 1. Start of operation
	- 2. Modify data structure
	- 3. Register callback and continue operation **without blocking**
	- 4. End of operation
	- 5. Start of grace period measurement
	- 6. Grace period completed and reclamation of memory

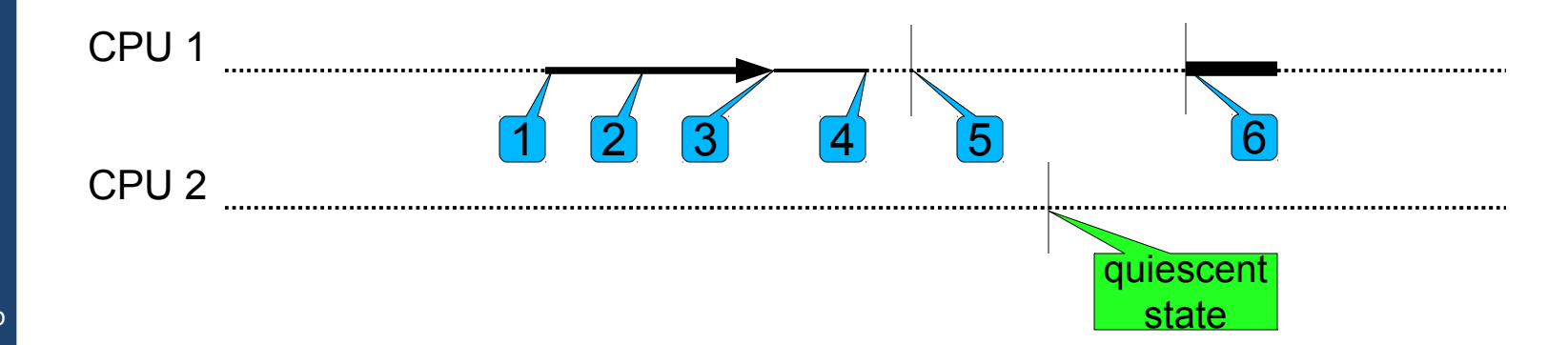

Torsten Frenzel

# **Batch for Multiple Requests**

- Batch contains a set of request which wait for the same grace period to complete
- RCU requests must be registered before measurement of grace period starts
	- 1. Register RCU request 'A' into batch
	- 2. Register RCU request 'B' into batch
	- 3. Start new grace period
	- 4. Grace period completed, execute request 'A' and 'B' of batch

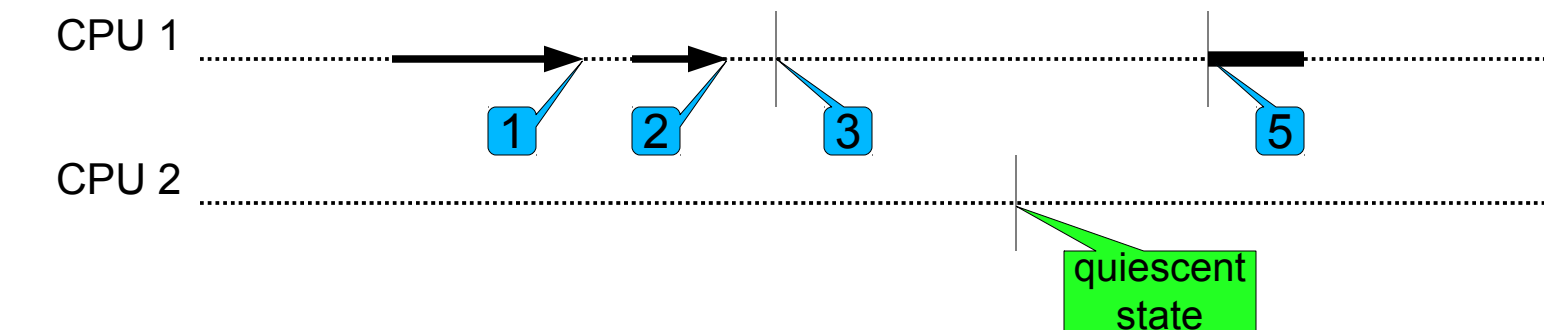

TU Dresden Operating Systems Group

25

# **Closed and Open Batches**

- Closed batch holds requests that are waiting for current grace period to complete
- Open batch holds requests that are waiting for next grace period to complete
	- 1. Register RCU request 'A' into open batch
	- 2. Register RCU request 'B' into open batch
	- 3. Close current open batch and start new grace period
	- 4. Register RCU request 'C' into open batch
	- 5. Register RCU request 'D' into open batch
	- 6. Grace period completed, execute requests of closed batch

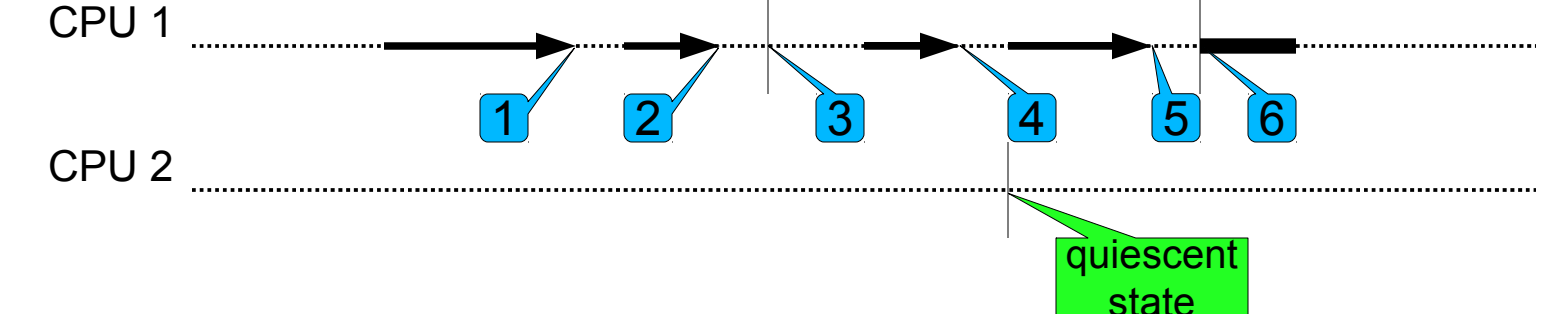

Torsten Frenzel

# **Global Grace Periods**

- Grace periods are measured globally for all CPUs
	- Maintaing per CPU request lists
	- One CPU starts next grace periods
	- CPU that executes quiescent state last, ends grace period
- Once a grace period has completed all CPUs can execute their own requests
	- 1. Start of next grace period 1
	- 2. End of grace period 1 and start of grace period 2
	- 3. End of grace period 2

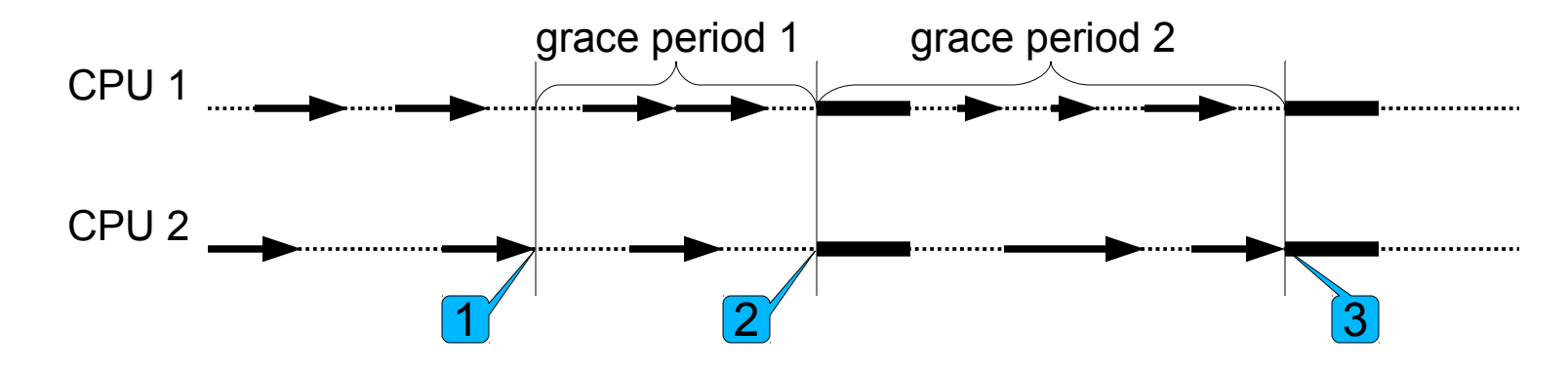

Torsten Frenzel

#### **Data Structures**

#### CPU-Global data:

nr\_curr\_global number of current grace period

cpumask bitfield of CPUs, that have to pass through a quiescent state for completion of current grace period

nr\_compl **number of recently completed grace period** 

CPU-local data:

next\_pending flag, requesting another grace period

nr\_curr\_local **local copy of global** nr\_curr

qs\_pending CPU needs to pass through a quiescent state qs\_passed CPU has passed a quiescent state

batch\_closed *closed batch* of RCU requests

nr\_batch grace period the closed batch belongs to

batch\_open *open batch* of RCU requests

Torsten Frenzel

#### **Components**

#### **Interface**

- wait\_for\_rcu() wait for grace period to complete
- call\_rcu()add RCU callback to open batch request list

#### ■ RCU core

- Creates closed batch from open batch and assign grace period to be completed
- Invokes callbacks in closed batch after grace period completed
- Clear bit in CPU bitmask after quiescent state has detect
- Requests new grace period, if required
- Starts and finishes grace periods
- **Timer-interrupt handler and scheduler** 
	- Detect quiescent states
	- Update variable CPU-local qs\_passed of CPU
	- Schedule RCU core if work is pending

Torsten Frenzel

## **Modelling of Batches and Grace Periods**

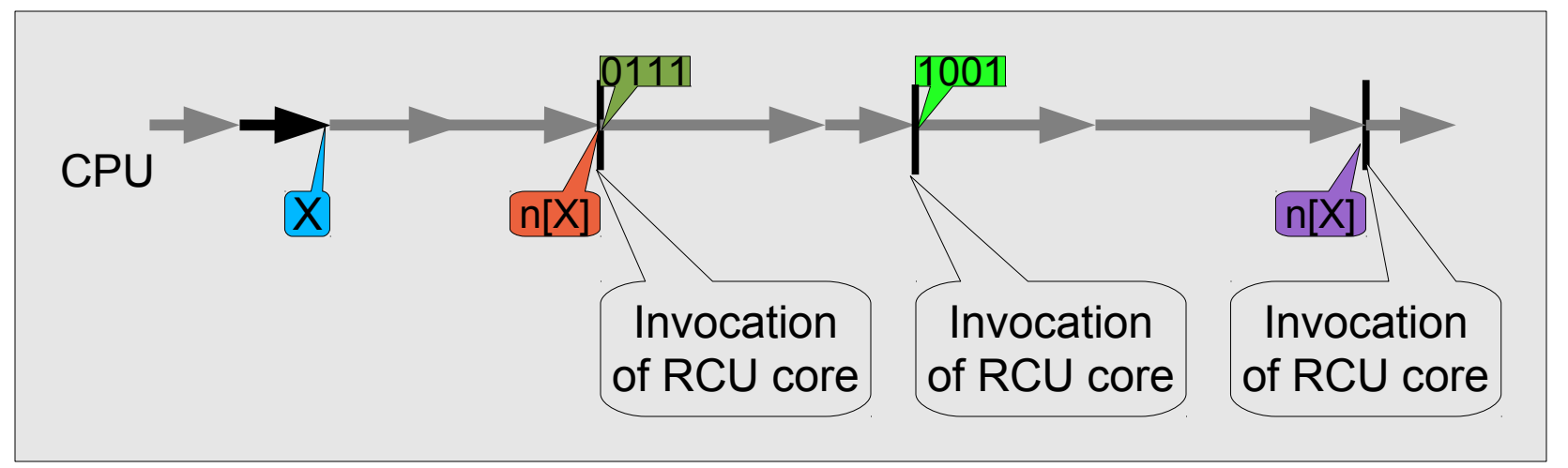

#### Explanation:

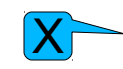

- Insertion of a callback *X* into the open batch
- $\overline{\mathsf{ln} \mathsf{K}}$
- move requests from the open batch to the closed batch; the closed batch can be processed after grace period *n* has elapsed
- n[X]
- grace period *n* has been elapsed and the corresponding closed batch can be processed
	- Start new grace period and reset CPU bitmask 0111
	- Set bit to 0 for this CPU in CPU bitmask 1001

Torsten Frenzel

# **Linux RCU Example (1)**

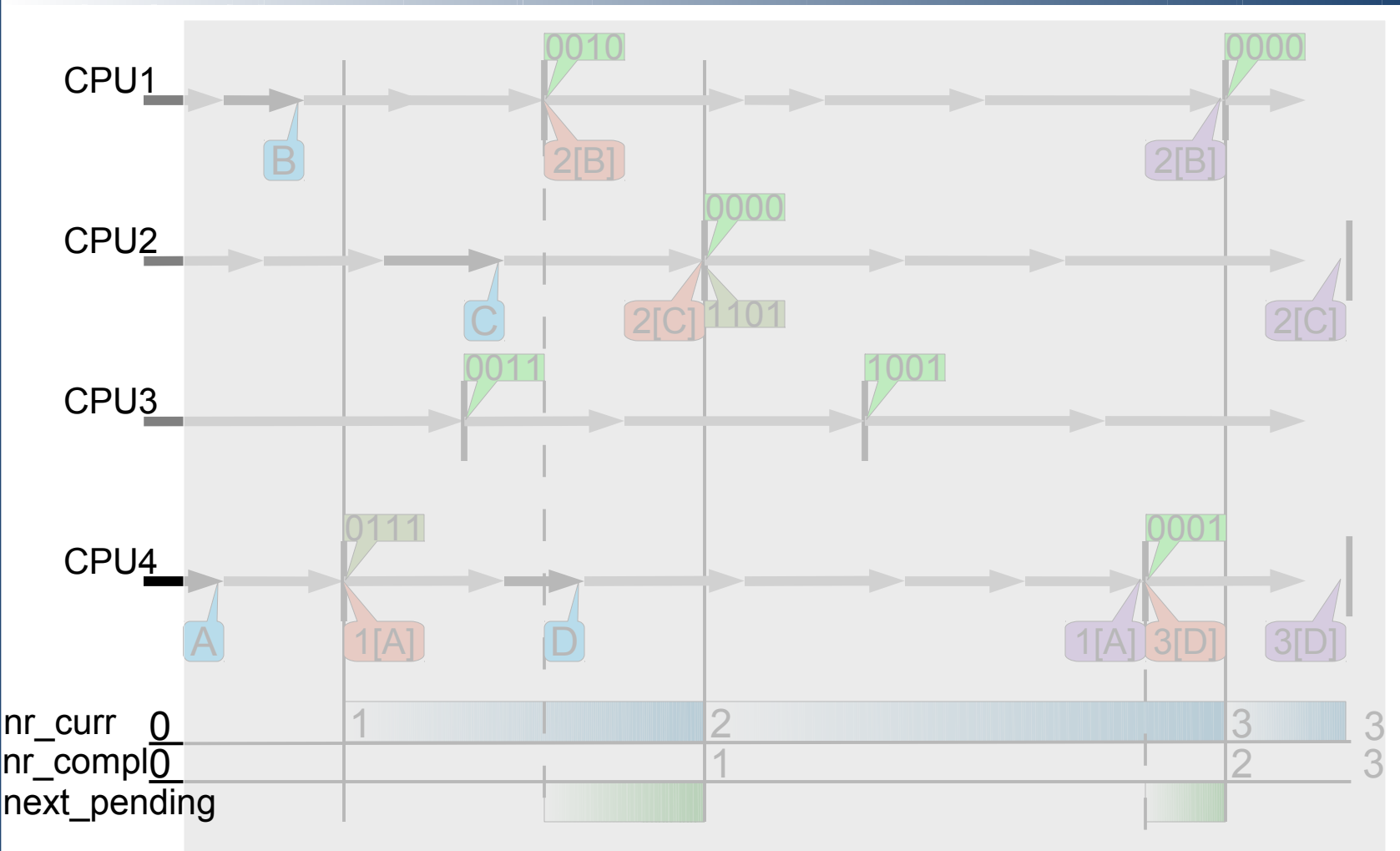

**Torsten** Frenzel

TU Dresden **Operating** Systems Group Initial state, no requests are pending and the RCU subsystem is idle

# **Linux RCU Example (2)**

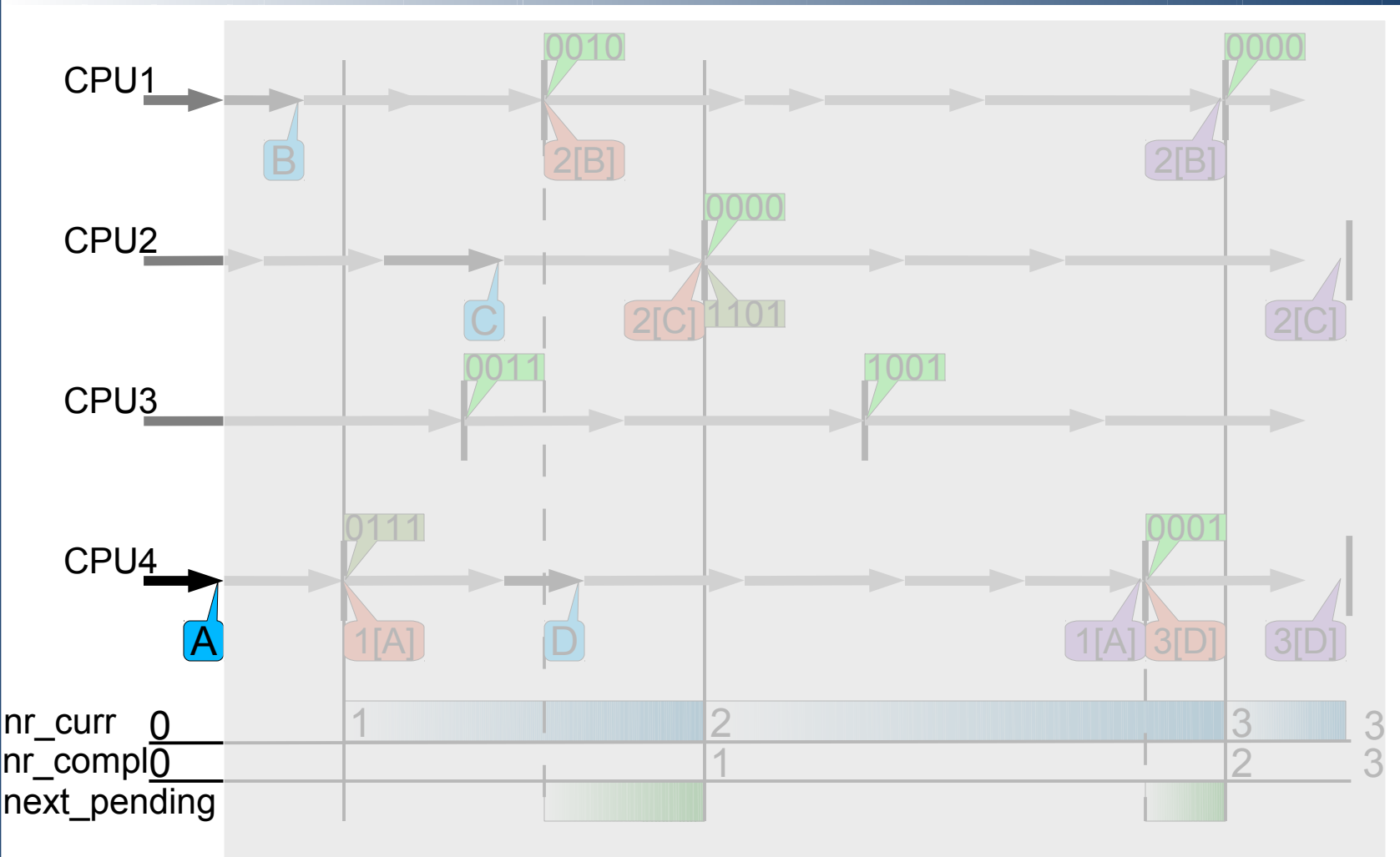

**Torsten** Frenzel

TU Dresden **Operating** Systems Group Submit of new RCU request 'A' on CPU4 into the open batch of CPU4

# **Linux RCU Example (3)**

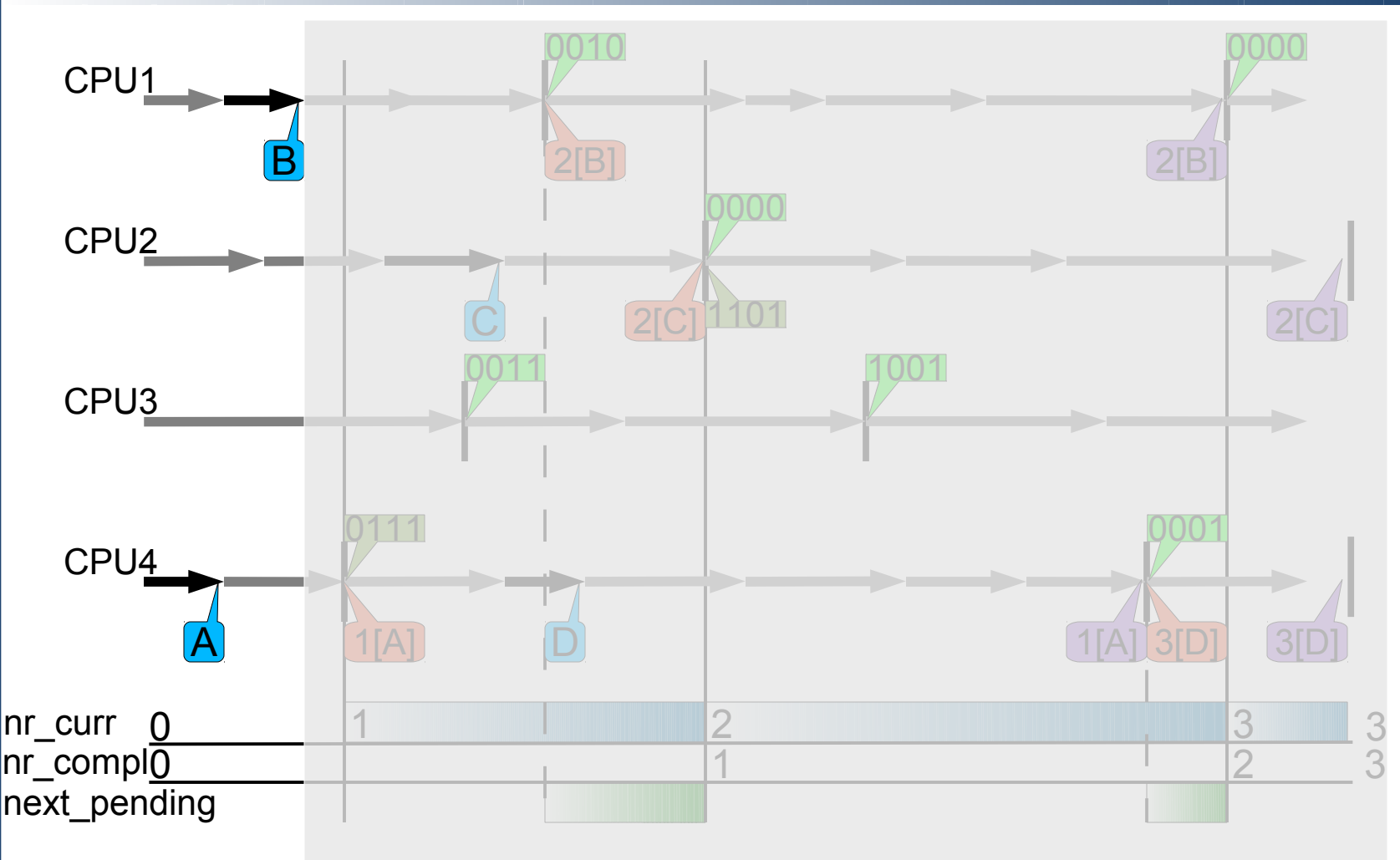

**Torsten** Frenzel

TU Dresden **Operating** Systems Group Submit of new RCU request 'B' on CPU1 into the open batch of CPU1

## **Linux RCU Example (4)**

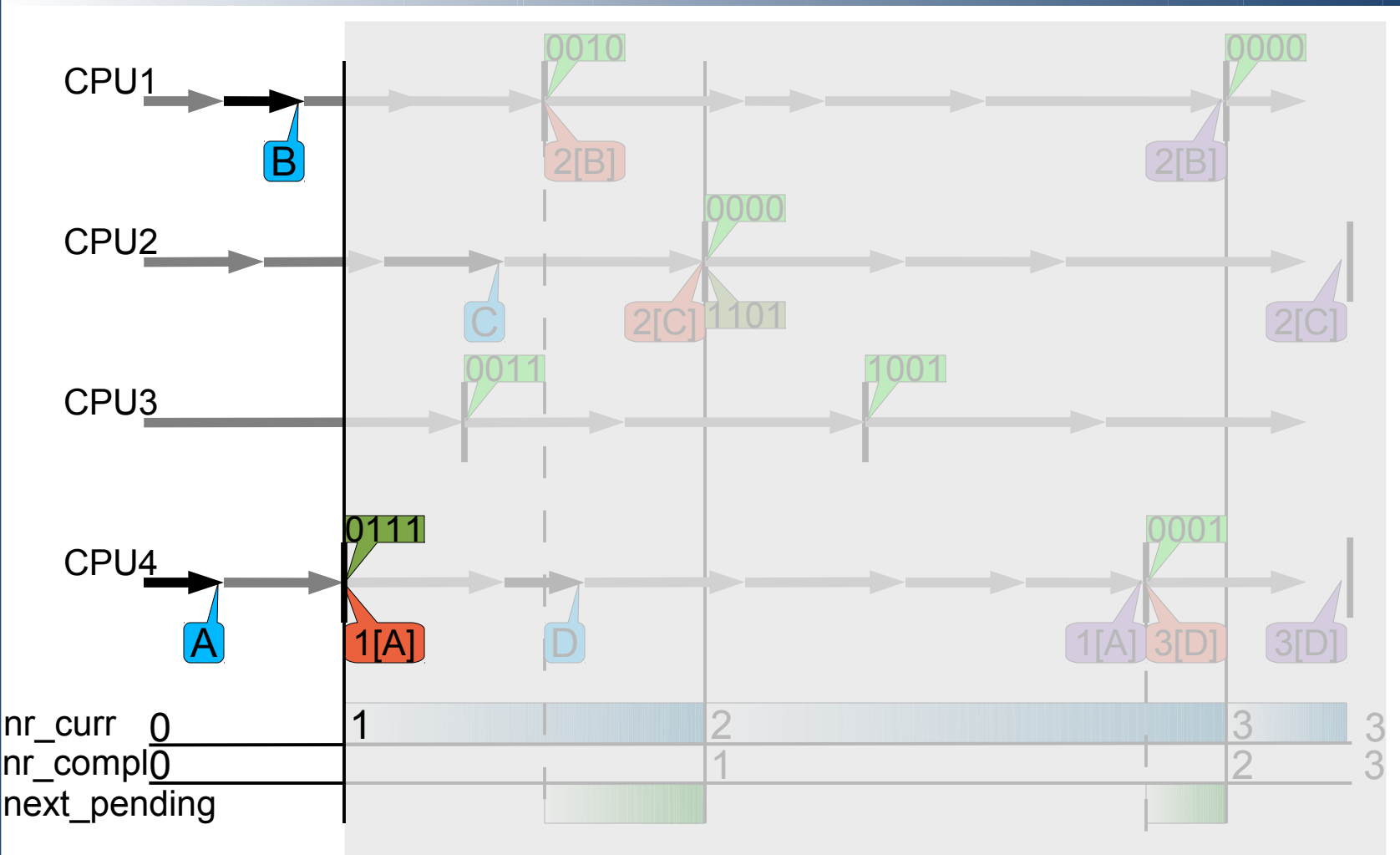

**Torsten** Frenzel

TU Dresden **Operating** Systems Group

#### **Invocation of RCU core on CPU4**:

- 1. create closed batch waiting for grace period '1' to complete
- 2. start of new grace period '1' and set bitmask to wait for quiescent states

## **Linux RCU Example (5)**

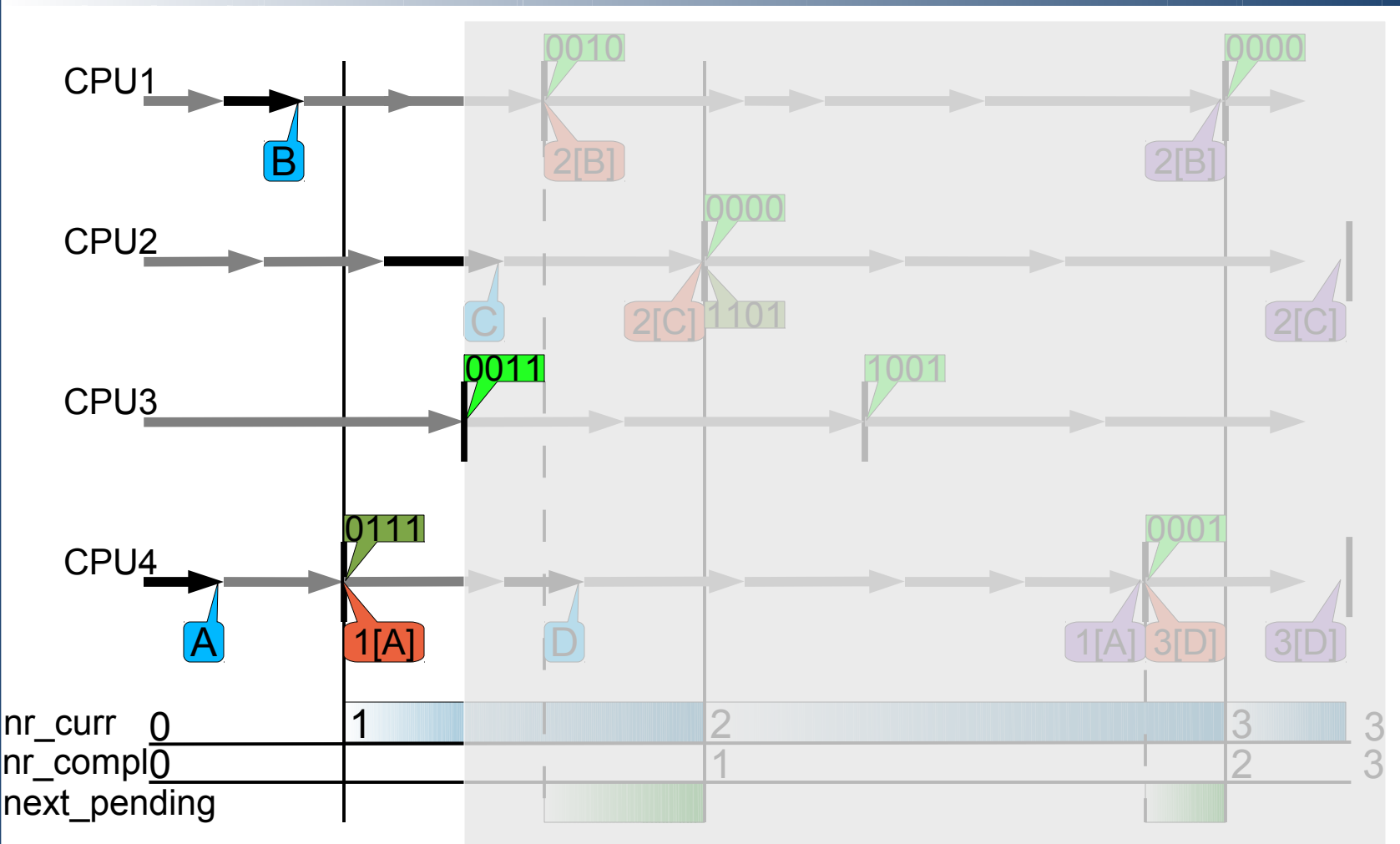

#### **Invocation of RCU core on CPU3**:

1. quiescent state detected, clear CPU bit in bitmask for grace period '1'

**Torsten** Frenzel

# **Linux RCU Example (6)**

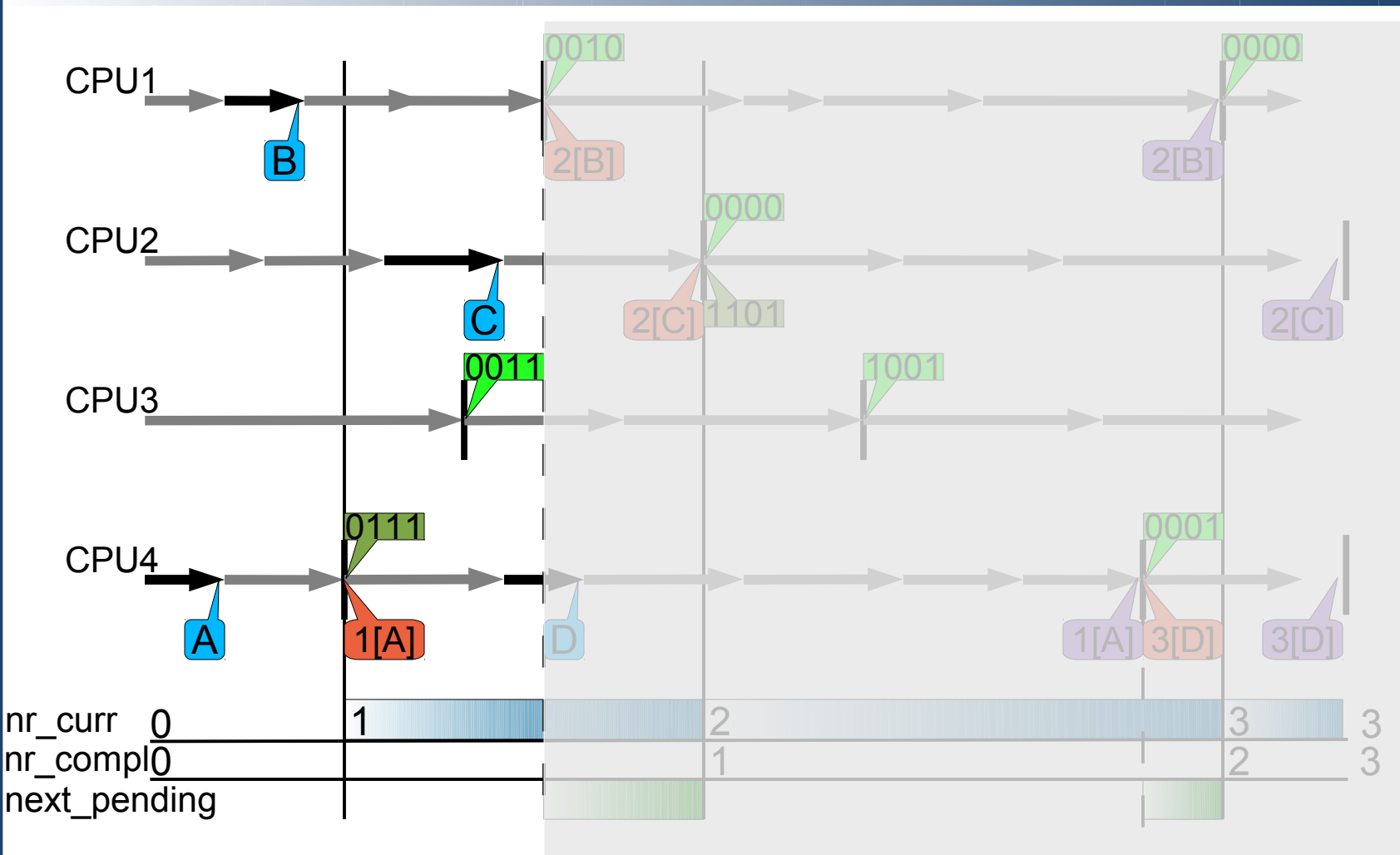

**Torsten** Frenzel

TU Dresden **Operating** Systems Group Submit of new RCU request 'C' on CPU2 into the open batch of CPU2

## **Linux RCU Example (7)**

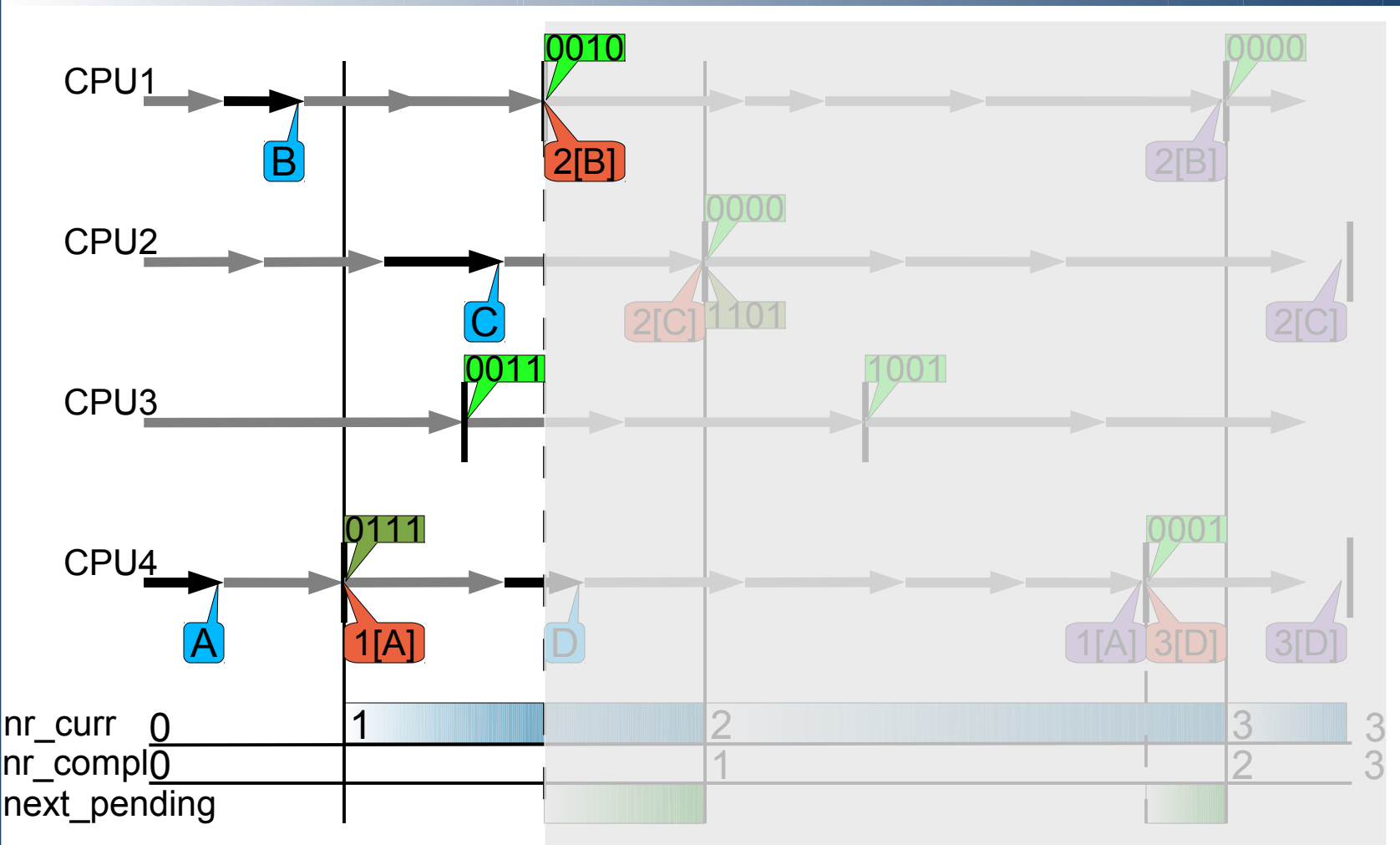

**Torsten** Frenzel

TU Dresden **Operating** Systems Group

#### **Invocation of RCU core on CPU1**:

1. quiescent state detected, clear CPU bit in bitmask for grace period '1'

2. create closed batch waiting for grace period '2' to complete

3. request another grace period

# **Linux RCU Example (8)**

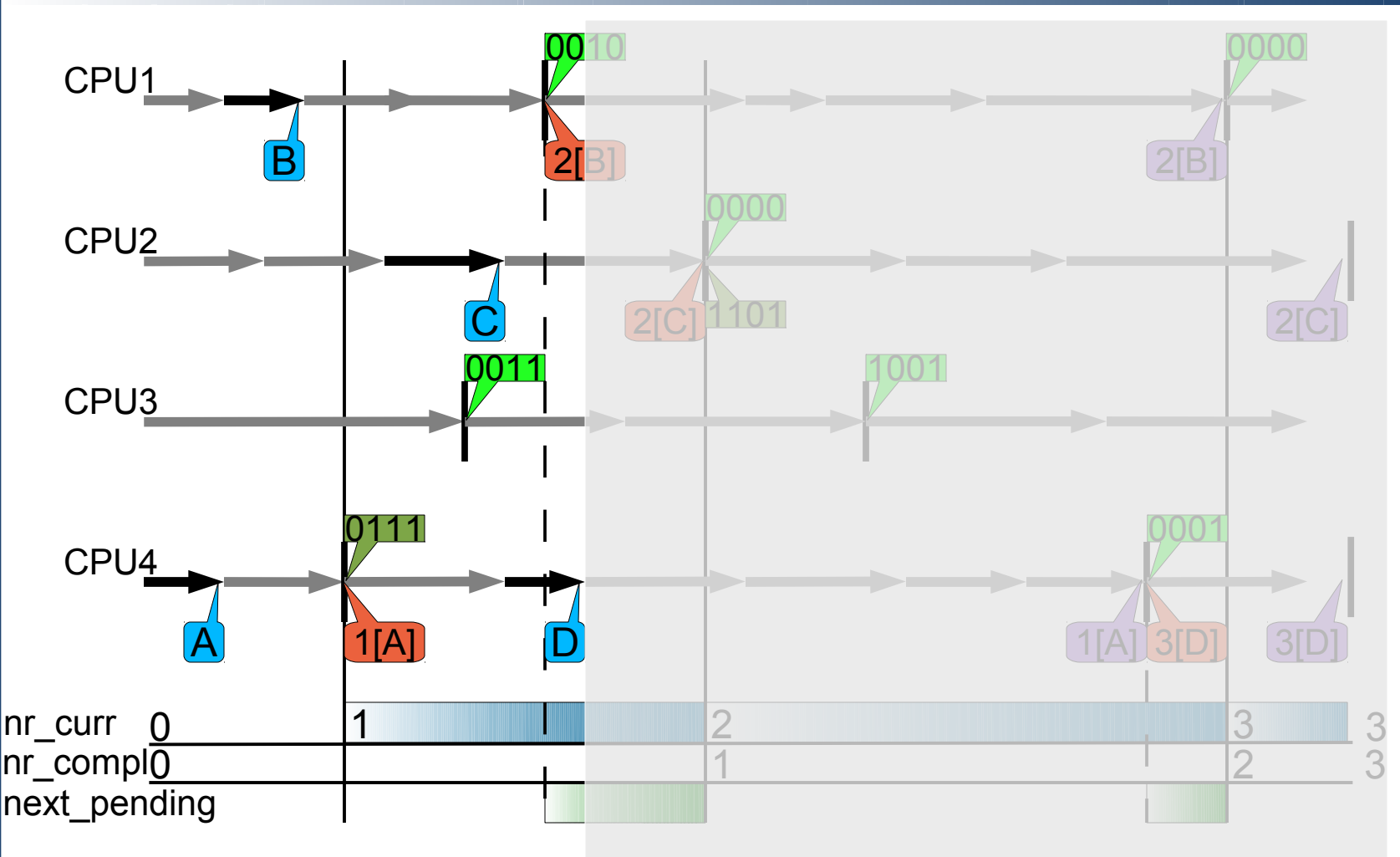

**Torsten** Frenzel

TU Dresden **Operating** Systems Group Submit of new RCU request 'D' on CPU4 into the open batch of CPU4

## **Linux RCU Example (9)**

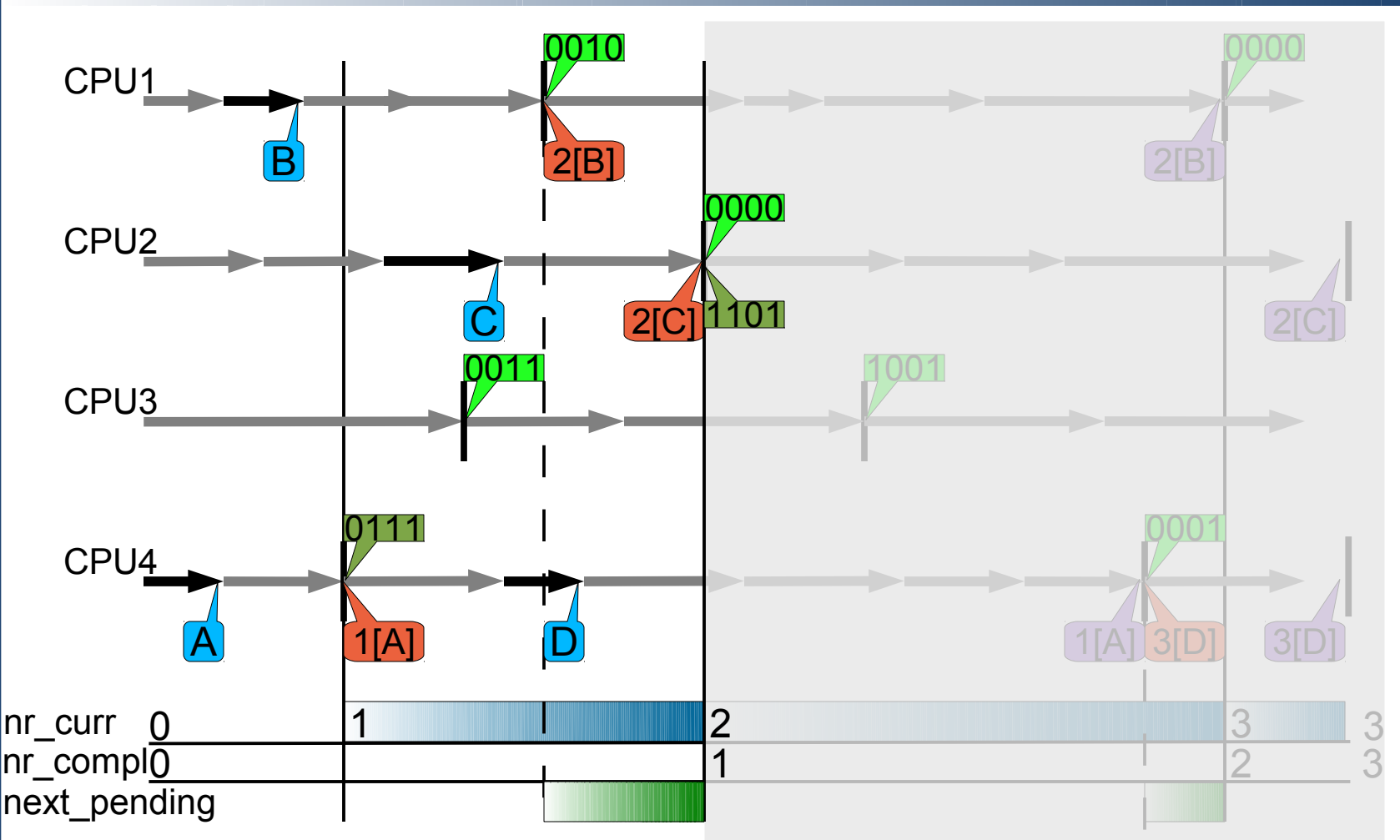

**Torsten** Frenzel

TU Dresden **Operating** Systems Group

#### **Invocation of RCU core on CPU2**:

- 1. quiescent state detected, clear CPU bit in bitmask; grace period '1' has completed
- 2. create closed batch waiting for grace period '2' to complete
	- 3. start new grace period '2'

## **Linux RCU Example (10)**

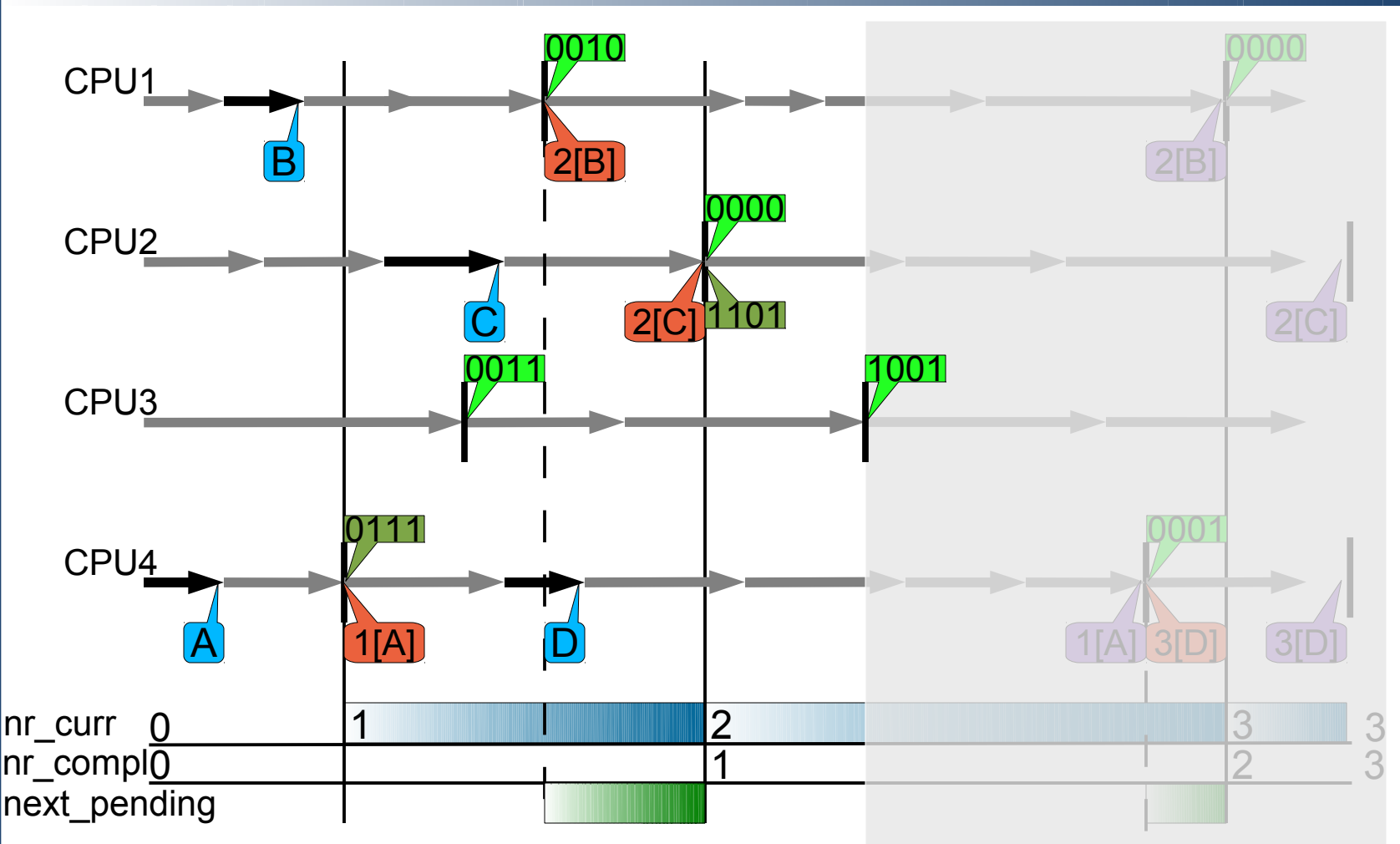

#### **Invocation of RCU core on CPU3**:

1. quiescent state detected, clear CPU bit in bitmask for grace period '1'

**Torsten** Frenzel

### **Linux RCU Example (11)**

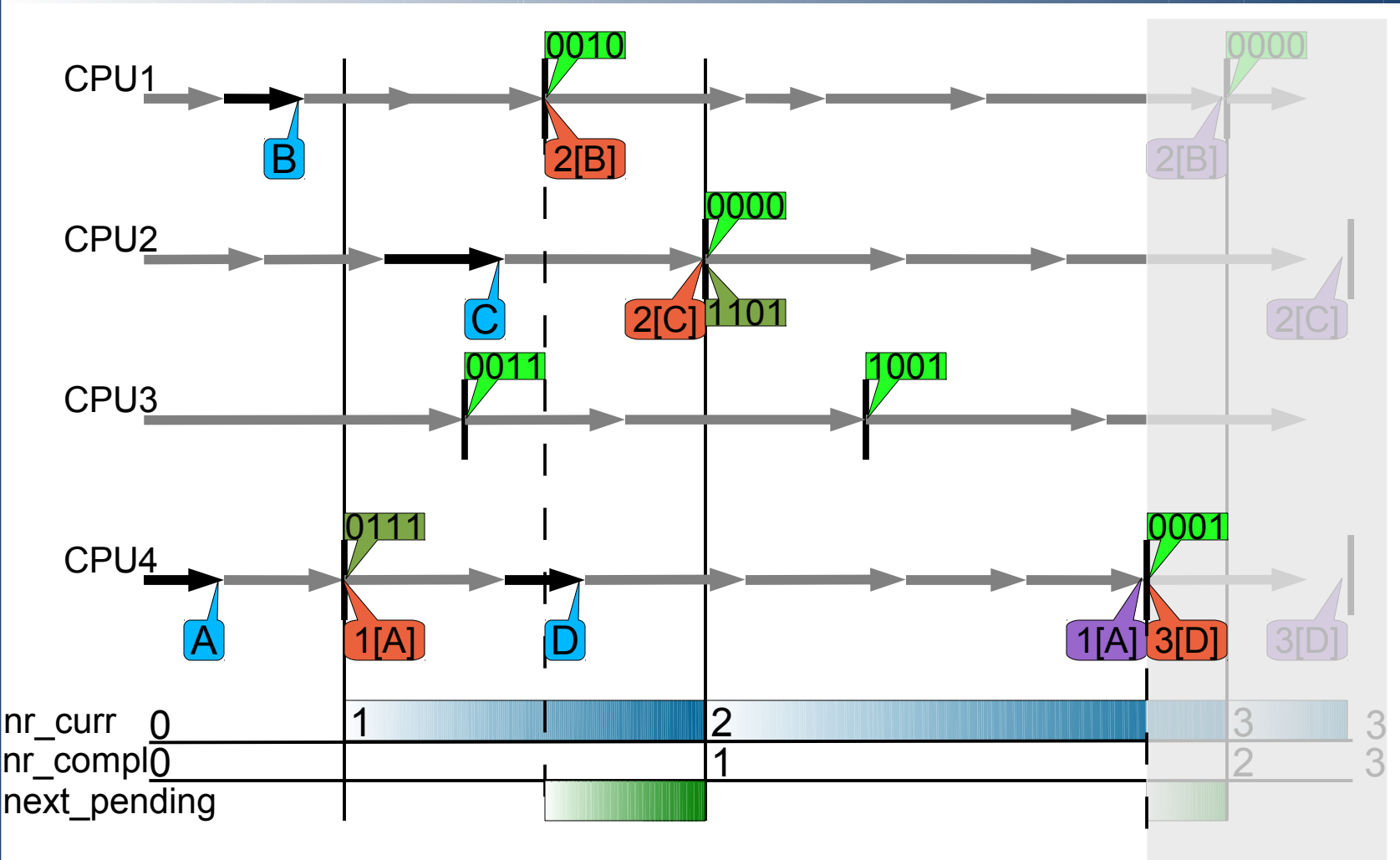

**Torsten** Frenzel

TU Dresden **Operating** Systems Group

#### **Invocation of RCU core on CPU4**:

1. quiescent state detected, clear CPU bit in bitmask for grace period '1'

- 2. process closed batch for grace period '1'
- 3. create closed batch waiting for grace period '3' to complete

### **Linux RCU Example (12)**

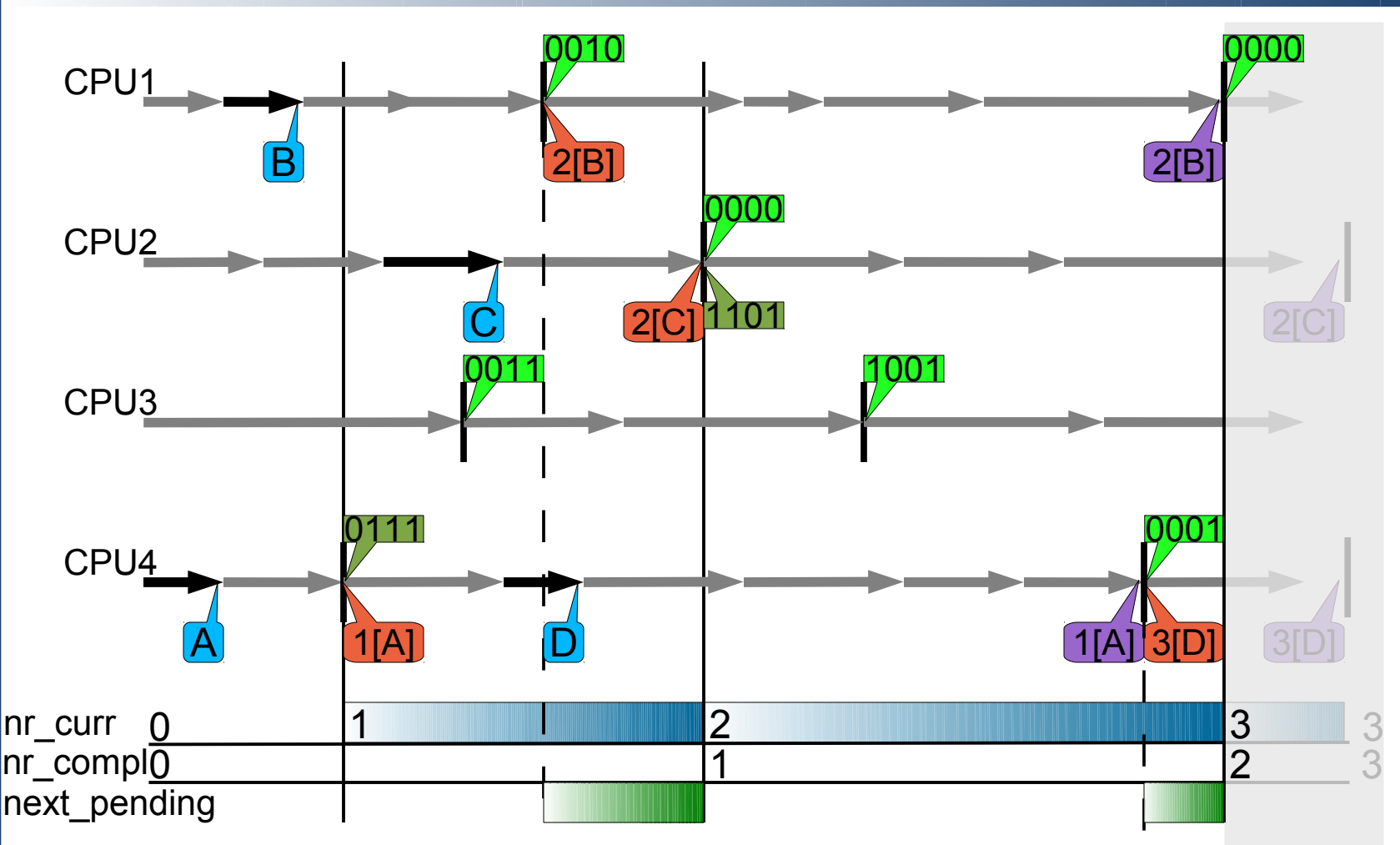

**Torsten** Frenzel

TU Dresden **Operating** Systems Group

#### **Invocation of RCU core on CPU1**:

1. quiescent state detected, clear CPU bit in bitmask, grace period '2' has completed

2. process closed batch for grace period '2'

## **Linux RCU Example (13)**

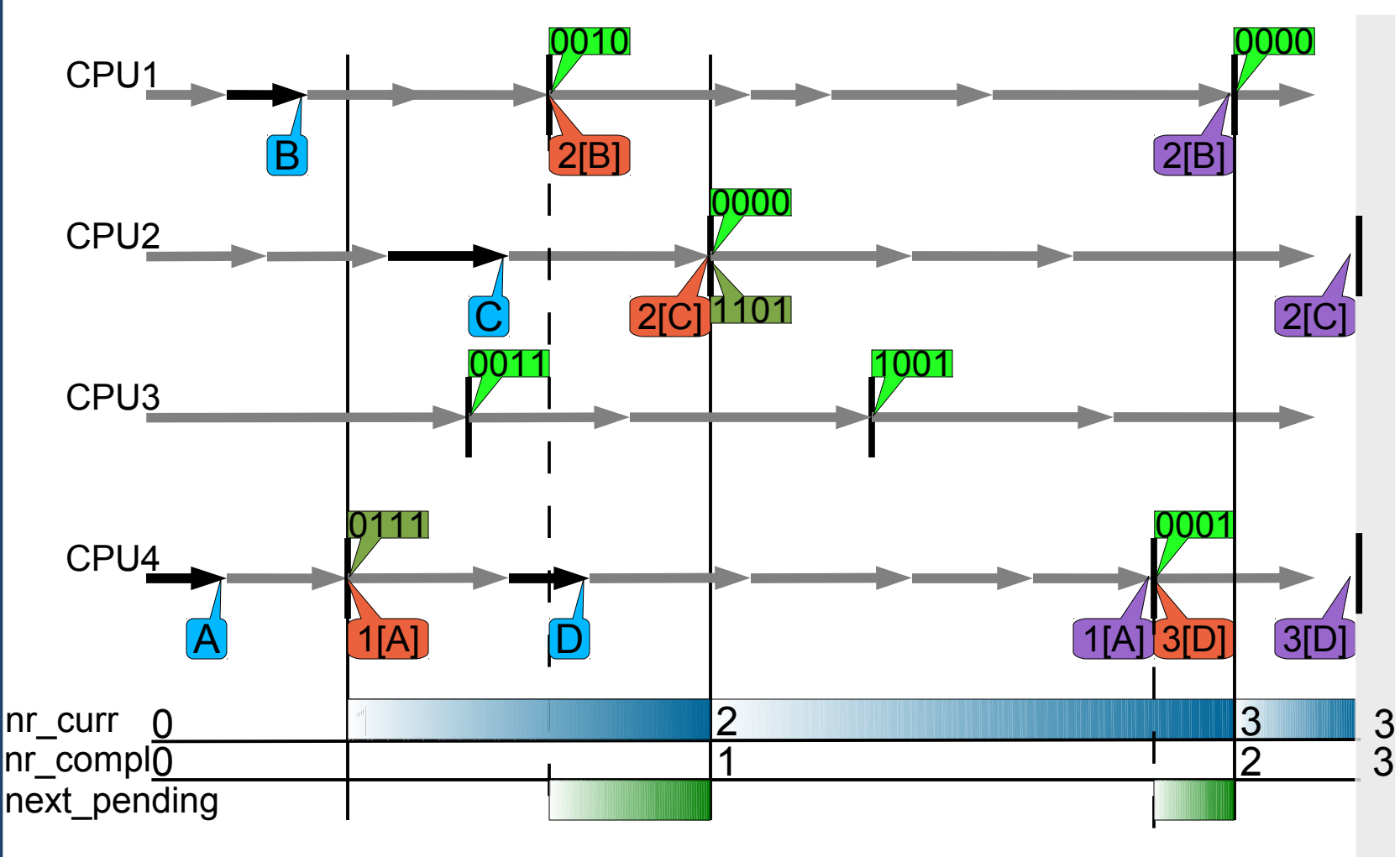

#### **Invocation of RCU core on CPU2 and CPU4**:

1. process closed batch for grace period '2'

**Torsten** Frenzel

# **Scalability and Performance**

- How does RCU scale?
	- Number of CPUs (n)
	- Number of read-only operations
- How does RCU perform?
	- Fraction of accesses that are updates (f)
	- Number of operations per unit
- What other algorithms to compare to?
	- Global reader-writer lock (*globalrw*)
	- Per-CPU reader-writer lock (*brlock*)
	- Data spinlock (*spinbkt*)
	- Lock-free using safe memory reclamation (*SMR*)

Torsten Frenzel

### **Scalability**

- **Hashtable benchmark** 
	- Reading entries in a hashtable

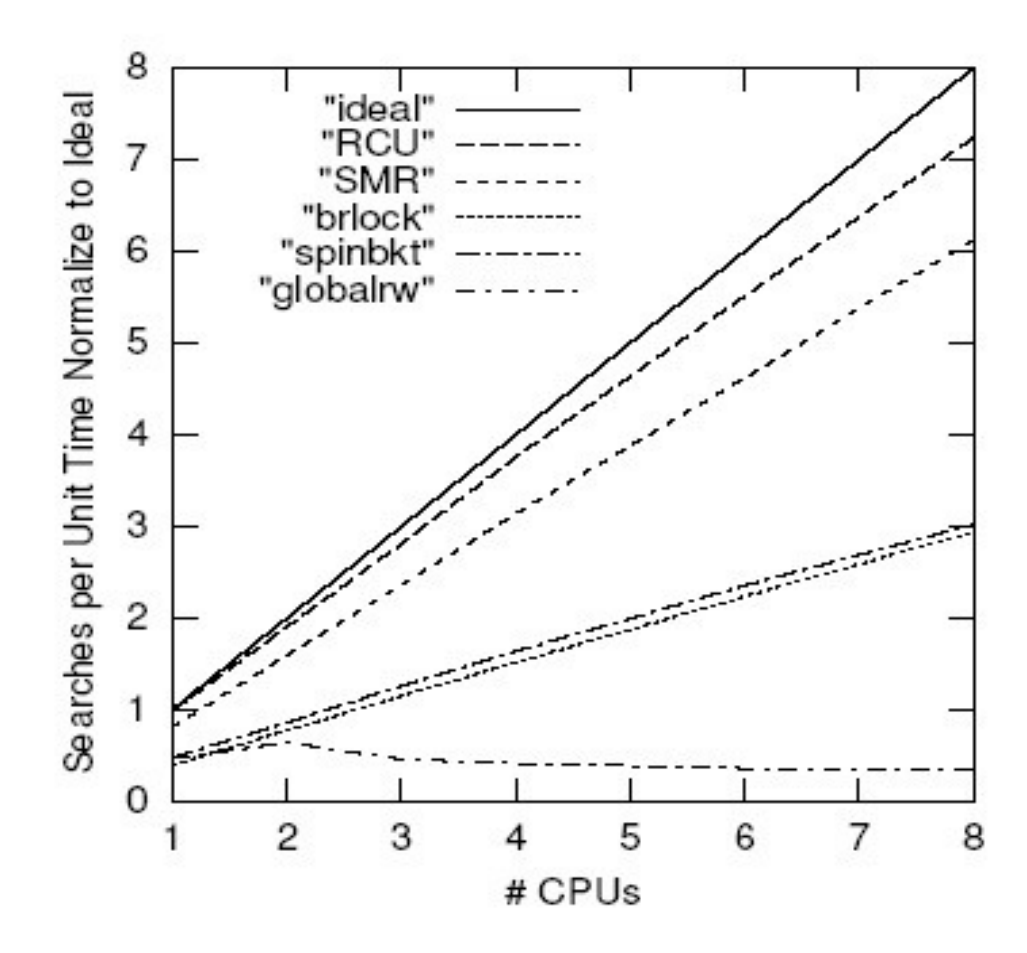

**Torsten** Frenzel

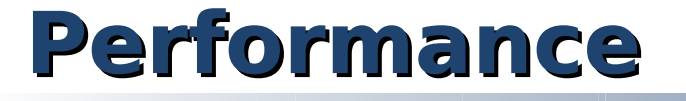

■ Changing entries in a hashtable with 4 CPUs

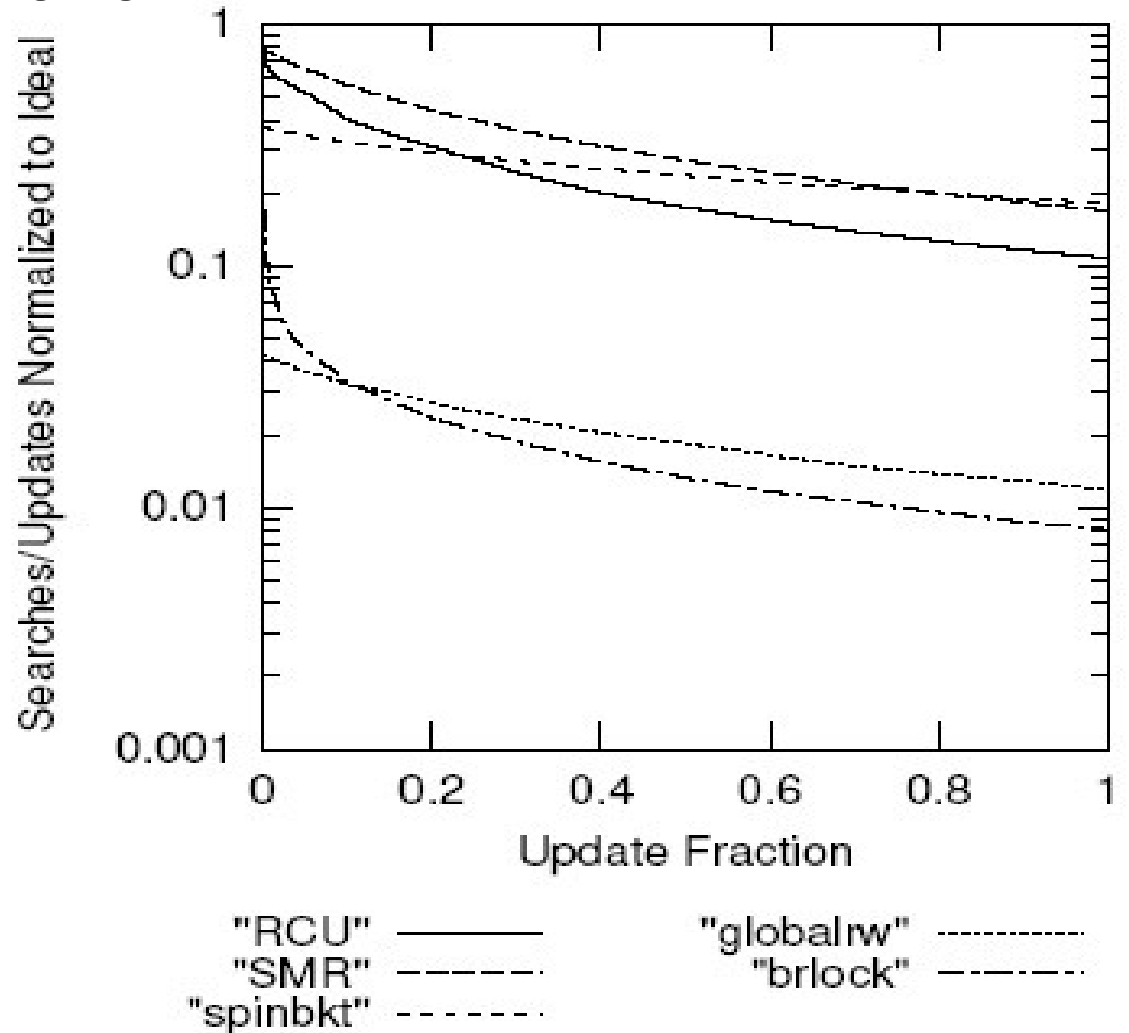

**Torsten** Frenzel

#### **Performance vs. Complexity**

- When should RCU be used?
	- Instead of simple spinlock? (spinlock)
	- Instead of per-CPU reader-writer lock? (drw)
- Under what conditions should RCU be used?
	- Memory-latency ratio (r)
	- Number of CPUs  $(n = 4)$
- Under what workloads?
	- Fraction of access that are updates (f)
	- Number of updates (batch size) per grace period (λ = {small, large} )

Torsten Frenzel

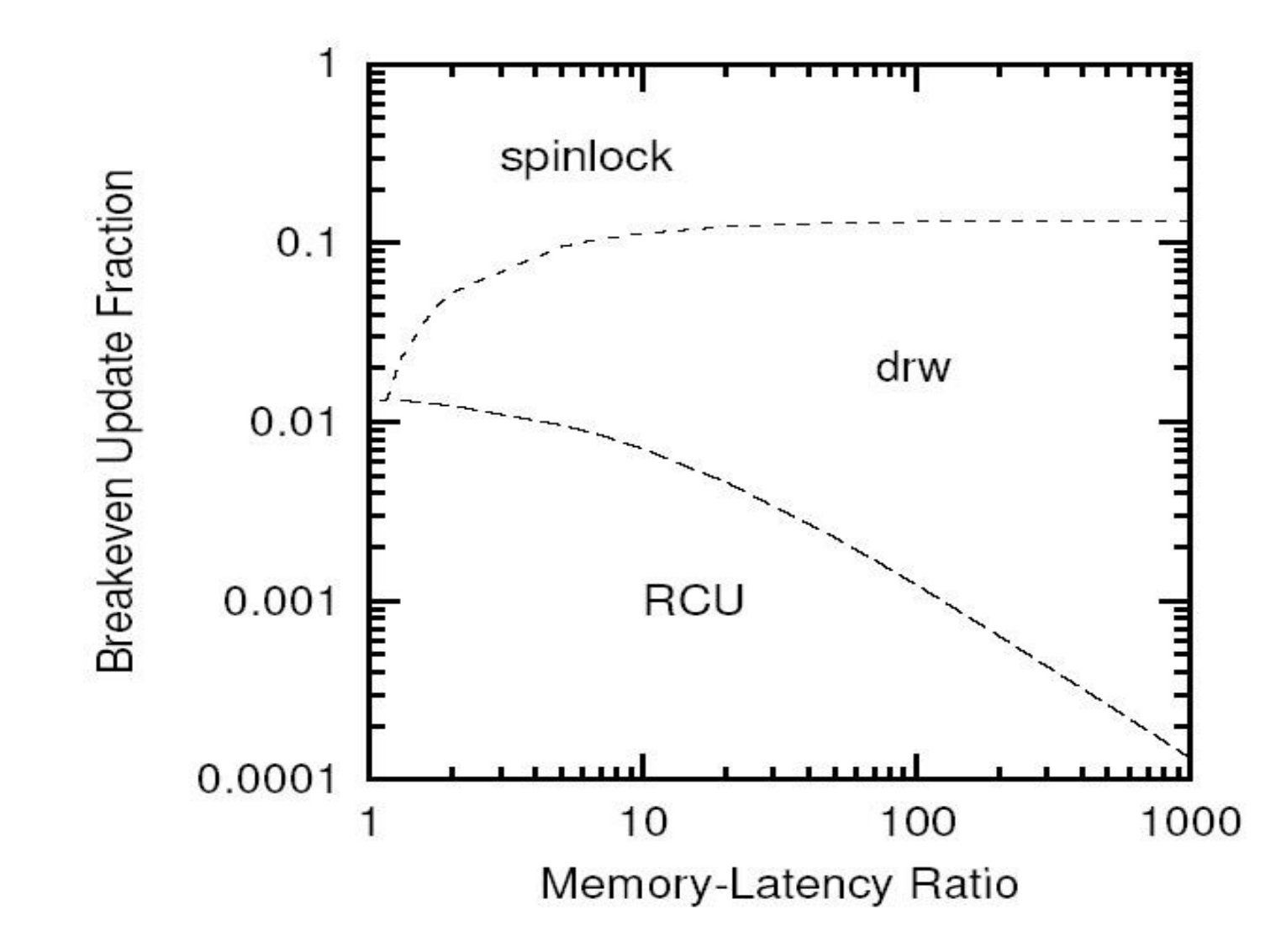

**Torsten** Frenzel

#### **Many Updates per Grace Period**

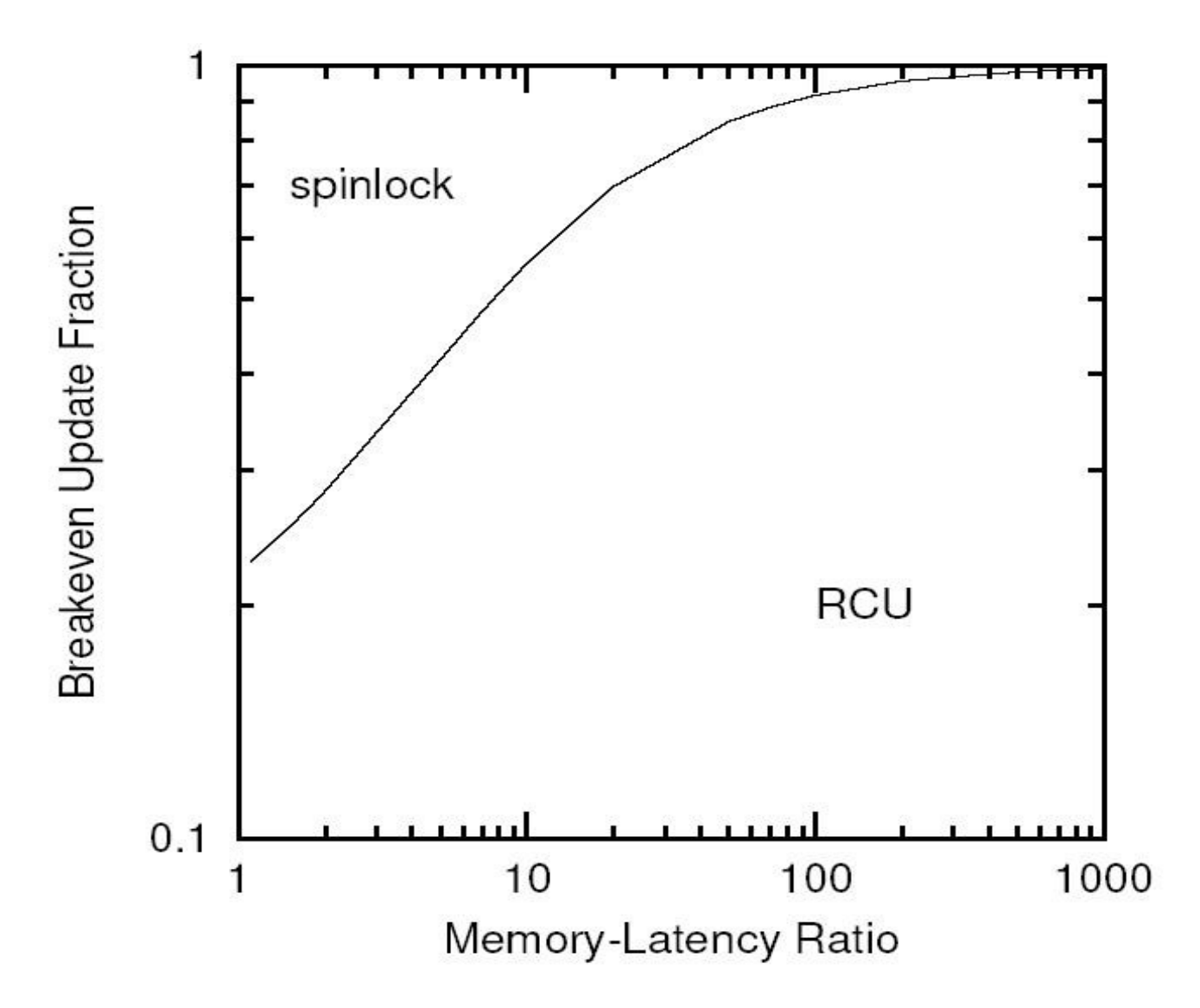

**Torsten** Frenzel

# **Concluding Remarks**

- RCU performance and scalability
	- Near-optimal scaling with increasing number of CPUs
	- Very good performance under high contention
- RCU modifications
	- Support for weak consistency models
	- Support for NUMA architectures
	- Without stale data tolerance
	- Support for preemptible read-side critical sections
	- Support for CPU hotplugging
- Other memory reclamation schemes
	- Lock-free reference counting
	- Hazard-pointer-based recalamation
	- Epoch-based reclamation

Torsten Frenzel

#### **References**

- Read-Copy Update: Using Execution History to Solve Concurrency Problems; McKenney, Slingwine; 1998
- Read-Copy Update; McKenney, Karma, Arcangeli, Krieger, Russel; 2003
- Making Lockless Synchronization Fast: Performance Implications of Memory Reclamation; Hart McKenney; Brown; 2006
- **Linux Journal: Introduction to RCU; McKenney 2004;** http://linuxjournal.com/article/6993
- Linux Journal: Scaling dcache with RCU; McKenney; 2004; http://linuxjournal.com/arcticle/7124

Torsten Frenzel

#### **Preemption of Readers**

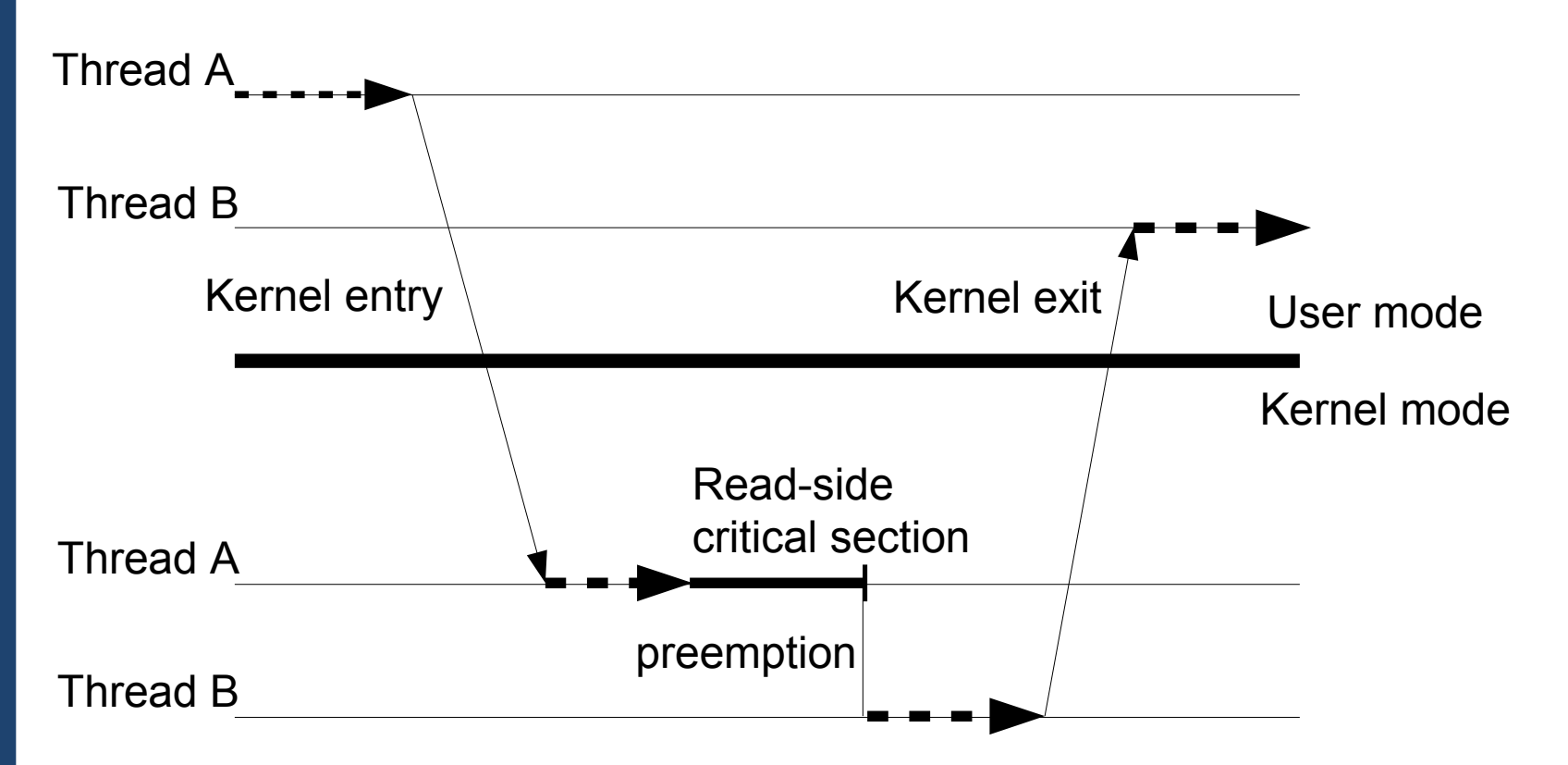

**Torsten** Frenzel

- TU Dresden **Operating** Systems Group
- **Thread B preempts read-side critical section of** thread A
	- Context switch from thread A to thread B
	- Kernel exit is not a quiescent state

 $\{$ 

#### **Batch Processing**

```
static void __rcu_process_callbacks(struct global_data *global,
                                  struct loca_data *local)
     if (not is_empty(local→batch_closed) and /* Is the closed batch list not empty? */
       (global→nr_compl >= local→nr_batch)) /* Grace geriod this batch is waiting for? */
\{ \{ \} ... process RCU callbacks ...
     }
     if (not is_empty(local→batch_open) and /* Is the open batch not empty? */
        is_empty(local→batch_closed) /* Is the closed batch empty? */
     {
          ... move open batch to closed batch ...
          local→nr_batch = global→nr_curr + 1; /* After the next grace period has completed
                                                  this batch can be processed */
          if (not global→next_pending) /* Is a new grace period aleady requested? */
\{global→next pending = 1; /* A new grace period has to be started */
               rcu_start_batch(global); /* Try to start a new grace period immediately */
 }
     }
     rcu_check_quiescent_state(global, local); /* Check if this CPU gone through a quiescent state */
```
Torsten Frenzel

TU Dresden **Operating** Systems Group }

{

}

### **Quiescent State Handling**

static void rcu\_check\_quiescent\_state(struct global\_data \***global**, struct local data \*local)

```
 if (local→nr_curr != global→nr_curr) { /* Has a new grace period started? */
    local \rightarrow qs passed = 0; /* Reset, for new grace period */
     return;
 }
```

```
if (local→nr curr == global→nr.curr) /* sanity check */
```
- $local \rightarrow qs$  pending = 1; /\* Yes, Reset, for new grace period \*/
	-

```
 local→nr_curr = global→nr_curr; /* Grace period this cpu is passing through */
```
if (! $local \rightarrow qs$  pending) /\* Is this cpu waiting for quiescent state  $*$ / return;  $\frac{1}{2}$  /\* No, go on with work  $\frac{1}{2}$ 

```
if (!local \rightarrow qs passed) \rightarrow /* Has this cpu passed a quiescent state ^*/ return; /* No, come back later */
```
 $local \rightarrow qs$  pending = 0;  $\frac{1}{2}$  /\* This cpu has passed through a quiescent state! \*/

 *cpu\_quiet(local→cpu, global);* /\* update cpu bitmask and check if grace period completed \*/

Torsten Frenzel

# **Finish and Start of Grace Period**

static void cpu\_quiet(int cpu, struct global\_data \***global**)

```
static void rcu_start_batch(struct global_data *global)
{
    if (global→next_pending and /* Should a new grace period be started? */
     global\rightarrownr compl == global\rightarrownr curr) /* Is completed equal current grace period? */
    {
        global→next_pending = 0; /* Reset grace period trigger */
       global→nr_curr++; //* A new global grace period starts */
                                            /* Update cpu bitmask */
        cpus_andnot(global→cpumask, cpu_online_map); 
 }
}
{
    cpu_clear(cpu, global→cpumask); /* Clear bit of this cpu in cpu bitmask */
    if (cpus_empty(global→cpumask)) /* Has a grace period completed? */
    {
        global→nr_compl = global→nr_curr; /* Set completed to current grace period */
        rcu_start_batch(global); /* Try to start a new grace period */
    }
}
```
Torsten Frenzel

 $\{$ 

# **When to invoke the RCU Core?**

static int \_\_rcu\_pending(struct global\_data \***global**, struct local\_data \*local)

 /\* This cpu has pending rcu entries and the grace period for them has completed. \*/

 if (not is\_empty(local→batch\_closed) and **global→nr\_compl** >= local→nr\_batch) return true;

 /\* This cpu has no pending entries, but there are new entries \*/ if (is  $empty(local \rightarrow batch \; closed)$  and not is empty(local→batch\_open) return true;

/\* This cpu has finished callbacks to invoke \*/

 /\* The rcu core waits for a quiescent state from the cpu \*/ if (local→nr\_curr < **global→nr\_curr** or local→qs\_pending) return true;

#### return false;

Torsten Frenzel

TU Dresden **Operating** Systems Group }

#### **Hazard-Pointer-Based Reclamation**

- Introduces H=NK hazard pointers
	- N ... number of threads
	- K ... data structure dependent (K=2 for queues and lists)
- **Nemery can only be reclaimed, when no hazard** pointer to the location exist

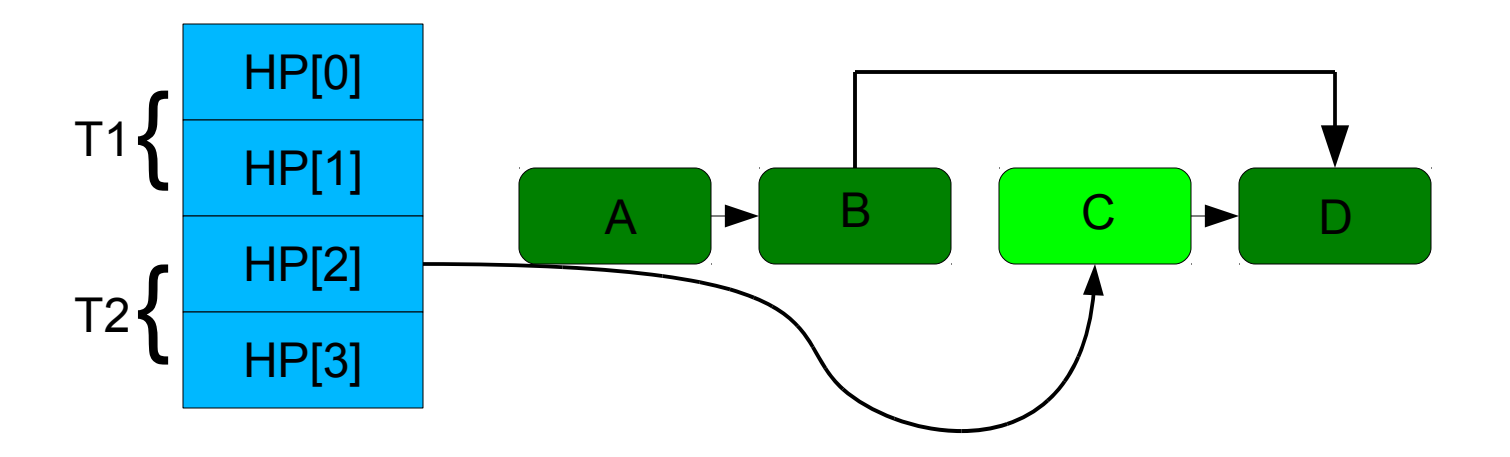

Torsten Frenzel